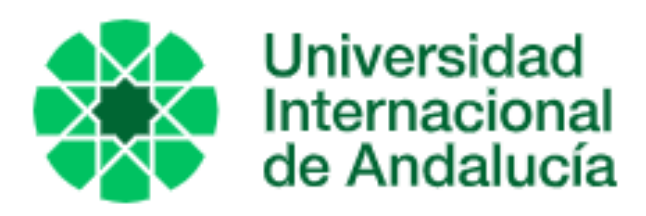

# TITU<mark>LO</mark>

### ANÁLISIS DEL SISTEMA HYPERION COMO MÉTODO DE PROSPECCIÓN DE YACIMIENTOS EPITERMALES CASO DEL DEPÓSITO AURÍFERO DE RODALQUILAR, ALMERÍA

## AUTOR

## Eduardo Antonio González Ramírez

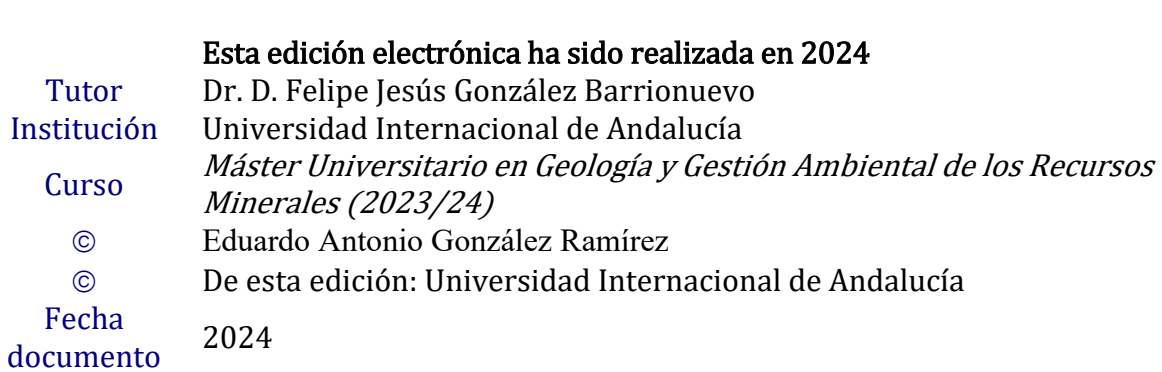

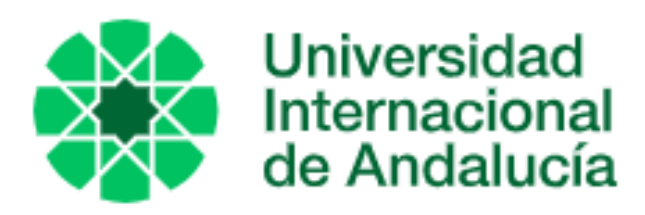

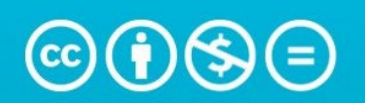

### Atribución-NoComercial-SinDerivadas 4.0 Internacional (CC BY-NC-ND 4.0)

Para más información:

<https://creativecommons.org/licenses/by-nc-nd/4.0/deed.es> <https://creativecommons.org/licenses/by-nc-nd/4.0/deed.en>

Universidad Internacional de Andalucía, 2024

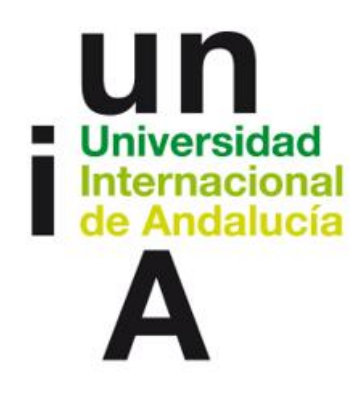

# **ANÁLISIS DEL SISTEMA HYPERION COMO MÉTODO DE PROSPECCIÓN DE YACIMIENTOS EPITERMALES.**

# **CASO DEL DEPOSITO AURÍFERO DE RODALQUILAR, ALMERÍA.**

# **Ing. Eduardo Antonio González Ramírez**

Universidad Internacional de Andalucía, 2024

## ÍNDICE

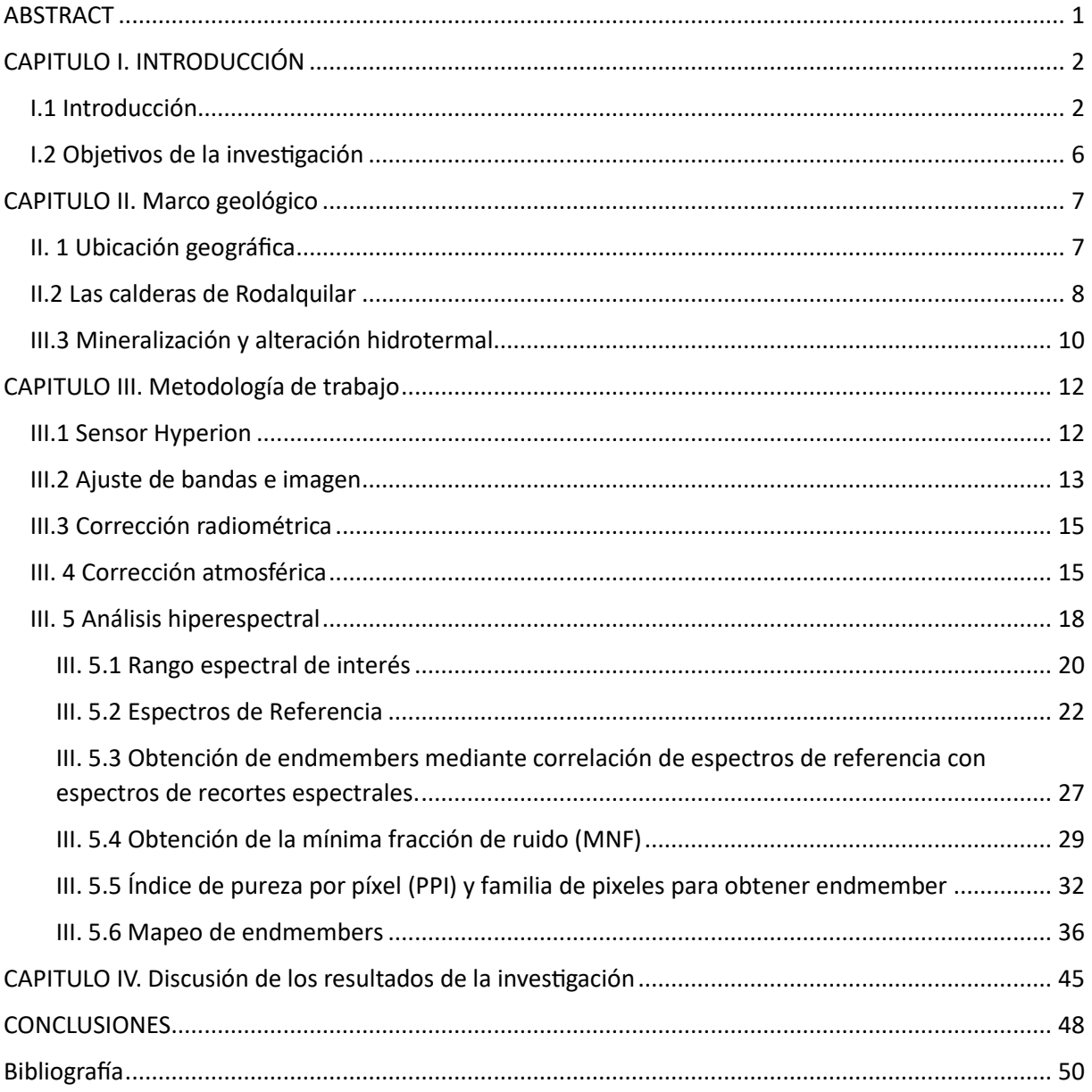

## ÍNDICE DE TABLAS

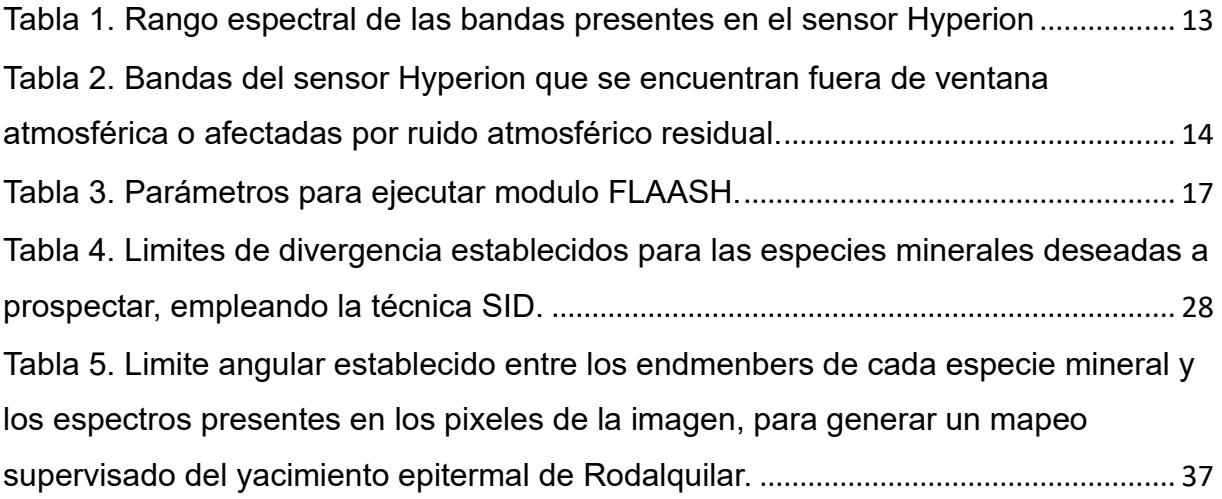

## ÍNDICE DE ECUACIONES

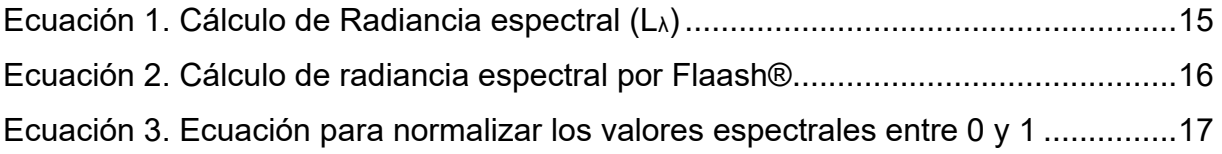

## ÍNDICE DE FIGURAS

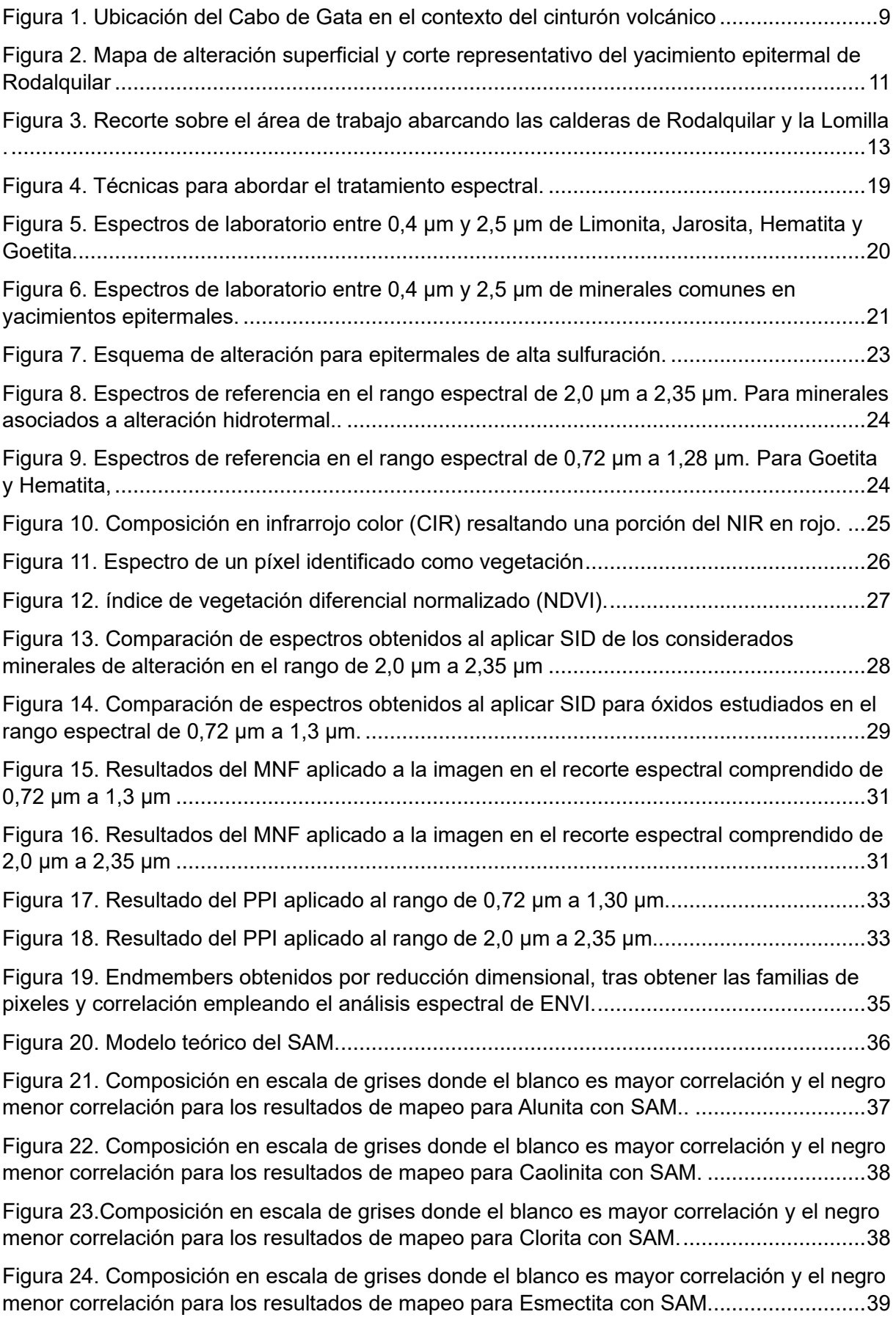

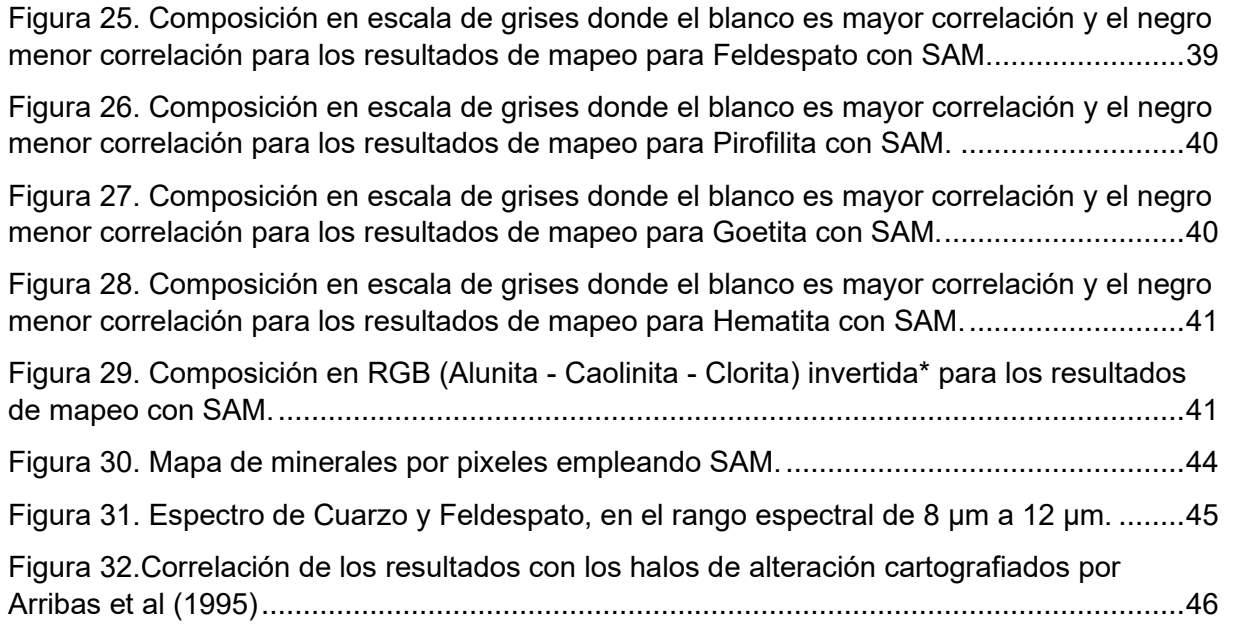

#### <span id="page-7-0"></span>**ABSTRACT**

This study focuses on identifying hydrothermal alteration zones within the Rodalquilar epithermal gold deposit using hyperspectral images from the Hyperion system. Two techniques are developed to extract endmembers of characteristic mineral alteration species from argillic and propylitic alteration zones. Furthermore, the results are compared with previous field mapping efforts and other studies employing multispectral images. This comparison showcases the capabilities of analysis using this technique to effectively differentiate between various mineral phases. The results show concentric distribution of the alteration mineral species, a characteristic feature of this type of deposits.

#### <span id="page-8-0"></span>**CAPITULO I. INTRODUCCIÓN**

#### <span id="page-8-1"></span>I.1 Introducción.

El 23 de Julio de 1972 es lanzado el satélite LANDSAT 1 convirtiéndose en el precursor de la teledetección satelital. Este hito marcó el inicio de la observación terrestre desde el espacio mediante la captura de imágenes multiespectrales. No sería hasta el 21 de noviembre del año 2000, con el lanzamiento del sistema EO-1 Hyperion, que se obtendrían imágenes hiperespectrales de la superficie terrestre.

La teledetección espectral se materializa gracias a la interacción de la energía electromagnética, generalmente proveniente del sol, con la superficie terrestre. Esta interacción exhibe un comportamiento reflectivo, el cual puede estar condicionado tanto por factores ambientales como por las propiedades fisicoquímicas específicas de la superficie en cuestión. En este proceso, la energía reflejada por las diversas superficies terrestres atraviesa la atmósfera y es capturada en forma de radiancia por los sensores fotoeléctricos a bordo de los satélites.

Una imagen multiespectral, está formada por valores específicos capturados por el sensor en regiones definidas del espectro electromagnético. Cada rango de captura se denomina banda, lo que significa que un píxel estará compuesto por tantas bandas como esté diseñado el sistema. Su análisis se realiza a través de técnicas de tratamiento digital, que esencialmente implican la extracción de la información contenida en los píxeles mediante clasificación digital (Pérez y Muñoz, 2006). Una técnica común en el análisis multiespectral es conocida como combinación entre bandas o "*rationing*", que posibilita resaltar la información relevante mediante operaciones al combinar diferentes bandas (Crósta *et* al., 2003). Un ejemplo de aplicación de esta técnica lo tenemos en los análisis de cobertura vegetal, como el NDVI, que se benefician de estas estrategias para amplificar la información significativa.

En contraste, las imágenes hiperespectrales destacan por su alta resolución espectral, presentando un mayor número de bandas en el orden de los 220 a 230. Esto posibilita la reconstrucción de un espectro continuo para cada píxel (Pérez y Muñoz, 2006). No obstante, su principal desafío radica en la gestión de un volumen considerable de información, lo cual requiere la aplicación de técnicas específicas basadas en la comparación de espectros presentes en cada píxel con espectros de referencia. Estos últimos tienen su origen principalmente en bibliotecas desarrolladas en laboratorios especializados o mediante muestreo directo en el terreno.

La teledetección al ser una tecnología en constante evolución continúa expandiendo sus ámbitos de aplicación. Sus usos abarcan desde la agricultura de precisión hasta el estudio de corrientes marinas, pasando por el control de pastizales para evaluar los efectos de la sequía, o incluso permite monitorear el movimiento de icebergs en zonas polares, entre una amplia gama de aplicaciones (Baghdadi *et* al., 2020).

En el ámbito de las ciencias geológicas ha asumido un papel central, impulsada por la evolución tecnológica tanto de los sistemas satelitales como por la mejora continua en la calidad de los sensores que integran estos. Asimismo, su creciente protagonismo se debe relacionar al desarrollo de software y algoritmos cada vez más especializados en este sector. Se destacan aplicaciones relevantes en la evaluación de suelos y vegetación, en el estudio de elementos estructurales de carácter regional, e incluso en el control y monitoreo de riesgos naturales.

En la actualidad el sector minero, emplea las técnicas de teledetección como un procedimiento fundamental en las etapas tempranas de la exploración geológica. Los minerales están constituidos por una estructura cristalina, la cual está definida por los niveles de energía en los iones que la forman. Dichos iones producen absorciones en ciertos rangos del espectro electromagnético (Goetz *et* al., 1983), lo que genera firmas espectrales de reflectancia definidas para cada mineral.

Son estas respuestas espectrales ligadas a los distintos materiales que pueden cubrir la superficie terrestre, las que suelen ser aprovechadas para discriminar entre diferentes tipos mineralógicos presentes en la superficie. Partiendo de esta concepción teórica y de la evaluación de los espectros presentes en las imágenes espectrales, Vargas (2013) identifica que la región del visible permite caracterizar óxidos e hidróxidos, ya que en dicho rango es donde ocurren las mayores absorciones de Fe2+ y Fe3+. Por su parte, la región del SWIR suele emplearse para caracterizar minerales de alteración hidrotermal y silicatados, ya que es donde ocurren las absorciones de los aniones OH<sup>-</sup>.

Con base en estos principios, se pueden establecer rangos específicos del espectro electromagnético en una imagen para relacionarlos con la presencia de minerales de alteración como alunita, caolinita e illita, los cuales están asociados a mineralizaciones típicas de yacimientos epitermales de alta sulfuración.

Este estudio destaca las bondades del procesamiento de imágenes satelitales hiperespectrales del sistema Hyperion como una herramienta en la prospección de sistemas epitermales, ilustrado mediante la aplicación en las calderas de Rodalquilar, Almería. La selección del área de estudio se fundamentó en que el empleo de imágenes satelitales para

diferenciar zonas de alteración suele ser más eficaz en zonas áridas o con vegetación poco abundante.

En el área de estudio, las diversas zonas de alteración han sido cartografiadas en superficie y analizadas con testigos de sondeos exhaustivamente por Arribas *et* al. (1995). La calidad de su trabajo ha permitido que otros investigadores contrasten de manera eficaz los resultados de sus estudios relacionados con la caracterización de alteraciones mediante el empleo de teledetección espectral.

En el ámbito de imágenes multiespectrales, se han realizado diversidad de estudios empleando diferentes sistemas, como el Landsat ETM+. Un ejemplo es la investigación llevada a cabo por Díaz (2012), que compila técnicas clave para el procesamiento de estas imágenes, como la combinación entre bandas y el análisis de componentes principales. Gracias a estas técnicas, identificó tres regiones con mayor actividad hidrotermal. Además, utilizando capturas del sistema ASTER que cuenta con mayor resolución espectral, logró distinguir los halos de alteración argílitico avanzado, intermedio y propilítico.

En este orden de ideas, en Rodalquilar se han desarrollado estudios disponiendo de imágenes hiperespectrales como los realizados por Bendini (2005) quien empleando un sensor aerotransportado como el australiano HyMap, se permite distinguir las áreas de alteración hidrotermal basándose en la abundancia de alunita, caolinita e illita. A su vez, Van der Meer *et* al. (2006) con imágenes similares plantea técnicas estadísticas como el kriging para mejorar las curvas espectrales del sistema HyMap.

En el área, empleando sensores hiperespectrales a bordo de satélites, se han desarrollado estudios utilizando el sensor Hyperion. Mielke *et* al. (2016) usan algoritmos de trabajo automatizados implementados en el software EnGeoMAP 2.0 para discriminar las zonas de alteración hidrotermal, alcanzando a distinguir las áreas con presencia de óxidos e hidróxidos y vegetación.

<span id="page-12-0"></span>I.2 Objetivos de la investigación

- Revisar las técnicas que permiten identificar y diferenciar las zonas de alteración hidrotermal mediante el tratamiento de imágenes hiperespectrales.
- Reconocer las zonas de alteración hidrotermal mediante el análisis de imágenes hiperespectrales en el yacimiento epitermal aurífero de Rodalquilar

#### <span id="page-13-0"></span>**CAPITULO II. Marco geológico**

#### <span id="page-13-1"></span>II. 1 Ubicación geográfica

Dentro del cinturón volcánico que se extiende en dirección SW-NE a lo largo de 150 km desde el Cabo de Gata hasta Cartagena, se encuentran los depósitos auríferos más destacados en España. Estos se localizan en las calderas de edad miocena del Cabo de Gata, ubicado en el extremo sureste de la provincia de Almería (Figura 1).

La zona de estudio comprende una forma ovalada que abarca una franja que se extiende aproximadamente 8 km de este a oeste y se acerca a los 4 km de norte a sur, en dicha delimitación se localizan las calderas de "Rodalquilar" y "La Lomilla", con el poblado minero de Rodalquilar como centro de referencia (Figura 1).

Las mineralizaciones originadas en niveles someros han posibilitado la actividad minera en esta región. Evidencias históricas sugieren que, la actividad minera en Cabo de Gata se remonta a inicios del siglo IX, comenzando con la explotación de plata, plomo y zinc en filones de cuarzo (Arribas, 1993).

La historia de la explotación de oro en el caso concreto de Rodalquilar ha experimentado períodos de auge y caída. Es a partir de 1864 que los mineros evidenciarían la presencia de oro en el material explotado, tratándose de operaciones a pequeña escala. El material era trasladado a Murcia para su fusión y aprovechamiento como plomo enriquecido con oro, y posteriormente a Bélgica, donde era tratado con intenciones de separar el oro. Las operaciones metalúrgicas para la extracción de oro directamente en Rodalquilar no comenzarían hasta 1925, con la instalación de una planta de amalgama de oro con mercurio, planta que no alcanzaría un éxito significativo (Oyarzun y Cubas, 2021).

La minería moderna se inicia en 1930 con la llegada de la compañia inglesa Minas de Rodalquilar S.A. quien integro la primera planta de lixiviación con cianuro, conocida como "Planta Dorr" (Hernández, 2005). En el periodo ingles la explotación seria mayoritariamente subterránea, aprovechando los cuerpos mineralizados. Ya para 1956 las operaciones estaban en manos de la estatal española ADARO, quien se encargaría de instalar la planta de lixiviación más grande de Europa al momento, conocida como "Planta Denver". ADARO se encargó de las explotaciones desde 1943 hasta 1966, ejecutando sus operaciones a cielo abierto (Hernández, 2016).

No sería hasta 1989 que se retoman las operaciones mineras y metalúrgicas empleando lixiviación en pila, pero los resultados para Cluff Resources – Antofagasta Holdings JV, no serían los esperados y en 1990 abandonarían las operaciones (Oyarzun y Cubas, 2021).

#### <span id="page-14-0"></span>II.2 Las calderas de Rodalquilar

Desde el punto de vista geológico, la zona de estudio se encuentra dentro del cinturón volcánico del sureste peninsular, más precisamente en el extremo suroeste de dicho cinturón, en el caso de las calderas de Rodalquilar las encontramos en el campo volcánico de Cabo de Gata, con rocas que varían desde andesitas piroxenicas a riolitas de edades entre los 15 y 7ma (Di Battistini *et* al., 1987).

En este campo volcánico de Cabo de Gata, se han identifican tres calderas, una estéril en mineralización de oro conocida como "Los Frailes" y dos mineralizadas que serán el objeto de estudio principal, denominadas "Rodalquilar" y "La Lomilla" (Arribas, 1993). Estas calderas son el producto de una erupción de magmas riolíticos que se alojaban en una cámara magmática próxima a la superficie, un primer evento de colapso daría

lugar a la caldera de mayor tamaño conocida como "Rodalquilar"; tras esto, un segundo evento de similares características en la parte central de la caldera primigenia permitiría la intrusión de un domo riolítico que posteriormente colapsaría y daría lugar a la caldera de "La Lomilla". La continuada actividad volcánica en el lugar fracturaría la parte central de la caldera, lo que daría lugar a la formación de amplios sistemas hidrotermales que serían la génesis a los yacimientos epitermales (Arribas *et* al., 1995).

En el contexto estructural, el área de Rodalquilar está limitada al occidente por la falla siniestral de carboneras (Figura 1), dicha falla pone en contacto las formaciones volcánicas y algunas sedimentarias depositadas tras la finalización de la actividad volcánica en el lugar al este, con las unidades metasedimentarias de la Cordillera Bética al oeste.

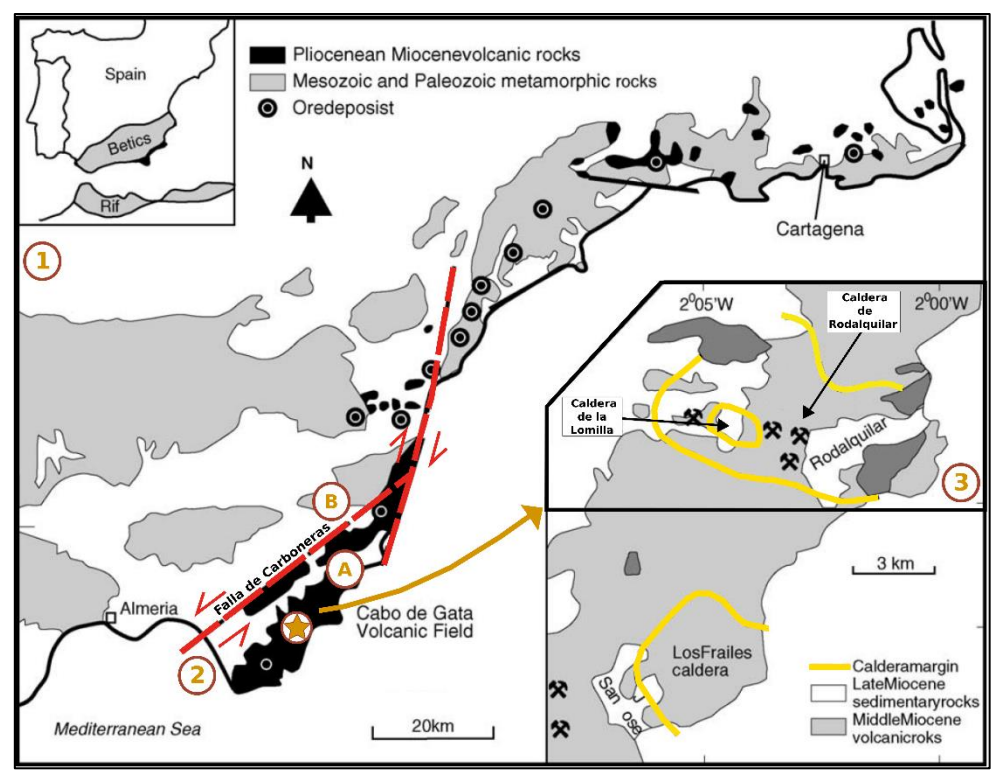

<span id="page-15-0"></span>*Figura 1. Ubicación del Cabo de Gata en el contexto del cinturón volcánico (1). Detalle de la falla siniestral de Carboneras (2) que marca el contacto de los cuerpos volcánicos (A) con las unidades de la Cordillera Bética (B). Delimitación del área de interés con énfasis en las calderas de Rodalquilar y la Lomilla (3). Modificado de Arribas et al. (1995).*

#### <span id="page-16-0"></span>III.3 Mineralización y alteración hidrotermal

Rodalquilar se caracteriza como un sistema epitermal de alta sulfuración, correlacionado con el desarrollo del sistema de calderas. Las estructuras mineralizadas más prominentes se localizan en el cerro de El Cinto, exhibiendo fracturas radiales y concéntricas vinculadas al colapso de la caldera de La Lomilla. La mineralización de oro está predominantemente restringida a áreas con una intensa alteración hidrotermal conocida como vuggy silica (Figura 2) (Arribas *et* al., 1995).

Es comprensible que el proceso de alteración hidrotermal generalmente siga un patrón concéntrico, con el área central experimentando la mayor influencia de los fluidos hidrotermales, donde factores como la presión y la temperatura alcanzan su máxima intensidad, dando lugar a una asociación mineral distintiva. Estos factores disminuyen en intensidad a medida que se alejan del núcleo de alteración, lo que propicia la formación de asociaciones minerales diferentes (Robb, 2005). Este fenómeno facilita la generación de diversas zonas o halos de alteración, cada una caracterizada por asociaciones minerales únicas. En las calderas de Rodalquilar, las zonas de alteración hidrotermal más representativas son:

- Zona silícica: Es el área de mayor intensidad de alteración, se ubica al este de la caldera de La Lomilla donde se encuentra una zona de sílice residual, lugar donde la concentración de SiO2 es mayoritaria. Este es el lugar de mayor acumulación de Au.
- Zona argilítica avanzada: Ubicada contigua a la zona de alteración silícea. Se ha dividido en dos zonas: una de cuarzo-caolinita-alunita y otra de cuarzo-caolinita/caolinita-esmectita (Arribas *et* al., 1995).
- Zona argilítica intermedia: próxima a la argilica avanzada, se caracteriza por presentar grados variables de argilización, siendo un

área con baja proporción de alunita. Su característica más destacable es la abundancia de caolinita.

- Zona propilítica: Esta es la región más externa y extensa del sistema de alteración hidrotermal, donde la asociación mineral más notable incluye cuarzo, clorita, feldespato K, illita y esmectita..
- Zona sericítica: Es una zona de alteración que no aflora en superficie, pero que ha sido diagnosticada gracias a sondeos exploratorios. Compuesta mineralógicamente por illita, cuarzo y pirita (Figura 2).

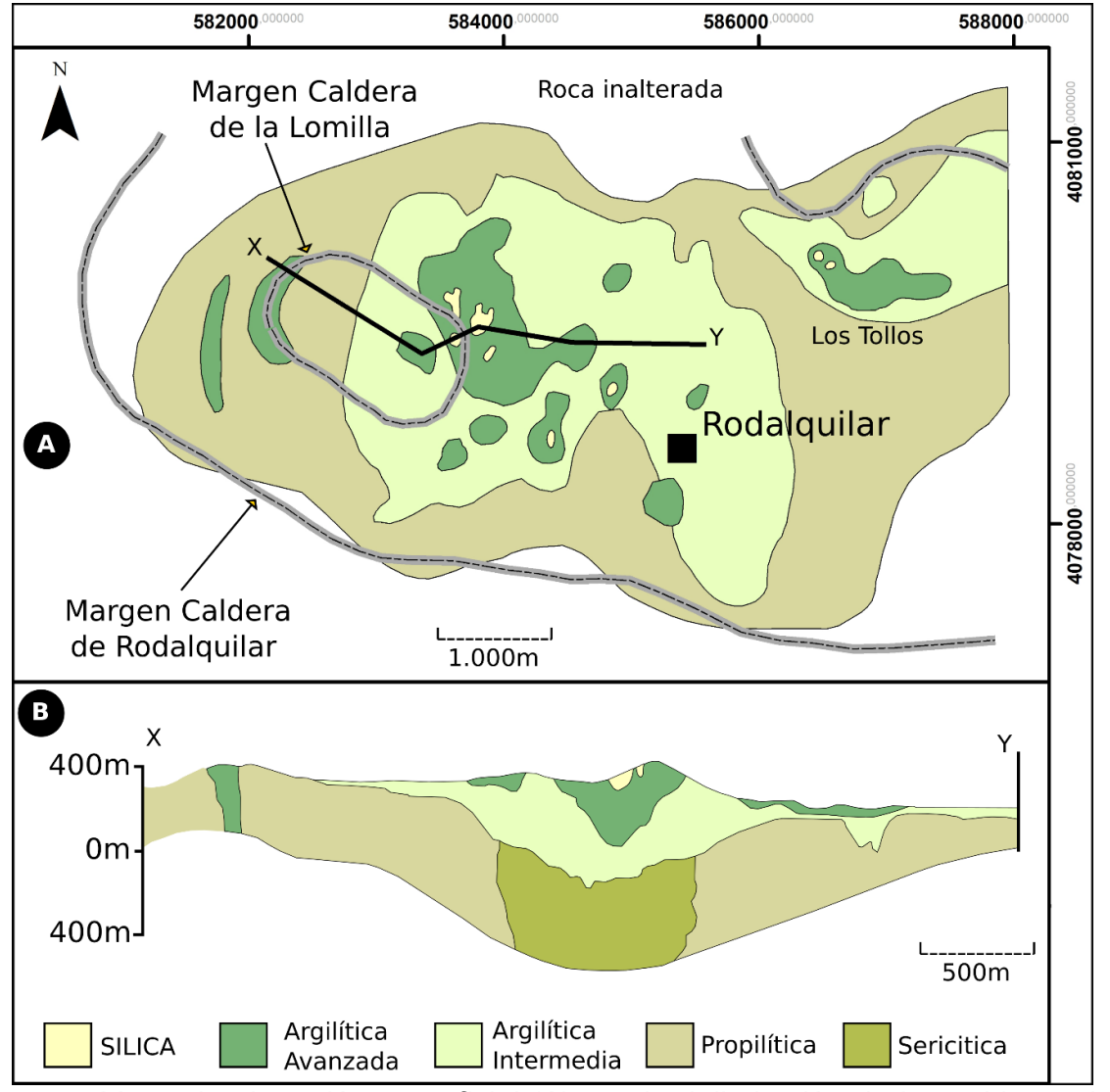

<span id="page-17-0"></span>*Figura 2. Mapa de alteración superficial (A) con la delimitación de las calderas de la Lomilla y Rodalquilar, se evidencia el desarrollo concéntrico de las alteraciones. Corte representativo (B) del yacimiento epitermal donde se denota la presencia de la alteración sericítica en profundidad. Modificado de Arribas et al. (1995).*

#### <span id="page-18-0"></span>**CAPITULO III. Metodología de trabajo**

Este trabajo se ha centrado en analizar el yacimiento aurífero de Rodalquilar mediante imágenes hiperespectrales, utilizando información gratuita disponible a través de la USGS, accediendo al repositorio *earthexplorer*. Para poder abarcar la zona de estudio se empleó una captura del sensor Hyperion, que corresponde a la fecha del 25 de agosto de 2015. Seleccionada por ser la captura disponible más actualizada y con menor presencia de nubes, la imagen cuenta con diferentes niveles de corrección. En este caso se empleó la imagen con nivel ortorrectificado (L1Gst). Además, para procesar la captura se ha empleado el software ENVI 5.6 / ENVI CLASIC.

#### <span id="page-18-1"></span>III.1 Sensor Hyperion

En el marco de los objetivos de la NASA con el *New Millennium Program*  que abarco el desarrollado de nuevas tecnologías de aplicación espacial, se proyectó el desarrollo de nuevas naves de observación terrestre como la Earth Observing 1 (EO-1) que se lanzaría al espacio el 21 de noviembre del 2000, con una serie innovadora de instrumentos como el sensor multiespectral *Advance Land Imagen* (ALI), sensor que ayudaría en el desarrollo de la instrumentación del Lansat 8.

Otra de las innovaciones clave del EO-1 fue la incorporación del sensor hiperespectral llamado *Hyperion*. Este sensor tenía la capacidad de capturar espectros en 242 bandas, abarcando desde 0,35 μm hasta 2,57 μm. Entre sus características, se destaca su resolución espacial de 30 m y un barrido de imagen que cubre una anchura de 7,5 km. El EO-1 se daría de baja en marzo del 2017. En la tabla 1 se muestra el rango y espectro de captura de las bandas de este sensor.

| Rango       | <b>Banda</b> | Espectro $(\mu m)$ |
|-------------|--------------|--------------------|
| <b>VNIR</b> | $0 - 57$     | 0,426-0,925        |
| <b>SWIR</b> | 58-242       | 0,935-2,577        |

<span id="page-19-1"></span>*Tabla 1. Rango espectral de las bandas presentes en el sensor Hyperion, el VNIR comprende el espectro visible y el infrarrojo cercano, el SWIR conocido como infrarrojo de onda corta, comprende el espectro entre el infrarrojo cercano y el térmico.*

#### <span id="page-19-0"></span>III.2 Ajuste de bandas e imagen

Para facilitar el estudio, mejorar el procesamiento y reducir la carga de cómputo a la hora de procesar la imagen, el primer paso consistió en recortar la captura, limitándola al área de interés (Figura 3).

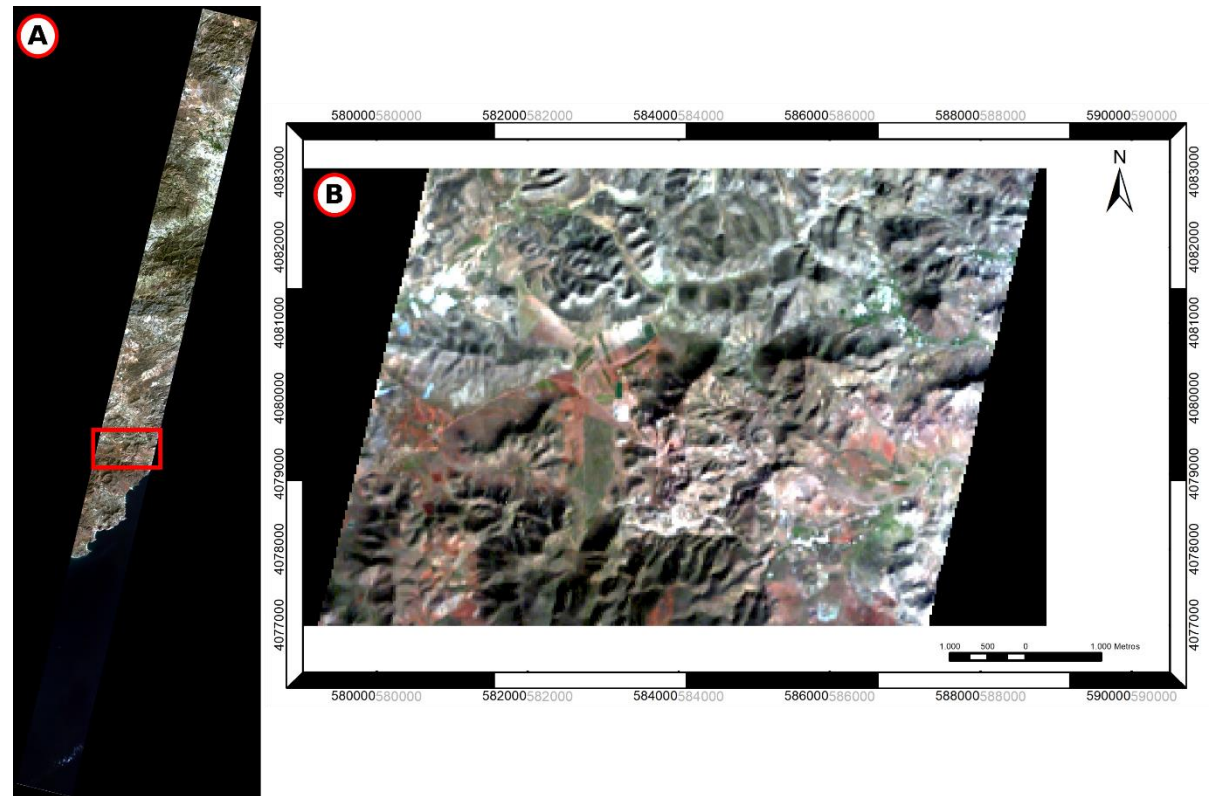

<span id="page-19-2"></span>*Figura 3. Franja de 7,5km de ancho capturada por el sensor Hyperion sobre la región de interés(A). Recorte sobre el área de trabajo abarcando las calderas de Rodalquilar y la Lomilla (B).*

El siguiente procedimiento consistió en evaluar la bibliografía actualizada referente al sensor Hyperion, con la intención de conocer el comportamiento de las diferentes bandas espectrales.

Esta labor se hace necesaria porque la interacción entre la radiación electromagnética y la atmosfera permite que los gases presentes en esta como el ozono, el dióxido de carbono y el vapor de agua, absorban radiación en determinadas longitudes de onda. En estas regiones la radiación es absorbida y no se transmite a la superficie terrestre. Quedan por tanto fuera de las denominadas ventanas atmosféricas. Otras condiciones presentes en la atmosfera pueden introducir ruido a ciertas bandas del espectro, esto es denominado como ruido atmosférico residual (signal to noise ratio – SNR).

Tras consultar fuentes oficiales (Barry, 2001) y trabajos de referencia (Datt *et* al., 2003), quienes evaluaron el comportamiento espectral de las diferentes bandas del sensor Hyperion, se hizo un análisis crítico de las 242 bandas de forma visual, a razón de corroborar las condiciones descritas anteriormente (Tabla 2).

Por último, se comprobó en los metadatos de la imagen los valores de ganancia o compensación en radiancia para cada banda, valores requeridos en la etapa de preprocesamiento.

| <b>Banda</b> | Razón de descarte            |  |
|--------------|------------------------------|--|
| $1 - 7$      |                              |  |
| 58-76        | Fuera de ventana atmosférica |  |
| 225-242      |                              |  |
| 120-132      | Ruido atmosférico residual   |  |
| 165-181      |                              |  |
| 185-186      |                              |  |
| 221-224      |                              |  |

<span id="page-20-0"></span>*Tabla 2. Bandas del sensor Hyperion que se encuentran fuera de ventanas atmosféricas o afectadas por ruido atmosférico residual.*

#### <span id="page-21-0"></span>III.3 Corrección radiométrica

Para obtener los valores de reflectancia a nivel de superficie se han de obtener los valores de radiancia espectral calibrados y corregidos.

Con este propósito, se transforman los valores o niveles digitales de cada píxel a datos con magnitud física, en este caso radiancia espectral. Este proceso implica el uso de los valores digitales de cada píxel, junto con las ganancias y pérdidas correspondientes.

La imagen y el software manejan valores de ganancia y compensaciones en este apartado con las unidades en  $\frac{w}{(m^2 * sr * \mu\mathrm{m})}$  , unidades en las que se verá expresada la radiancia. El software ejecuta la siguiente ecuación sobre cada banda para obtener la radiancia espectral correspondiente.

$$
L_{\lambda} = \text{Ganancia} * \text{Valor Pixel} + \text{offset}
$$

<span id="page-21-2"></span>*Ecuación 1. Cálculo de Radiancia espectral (Lλ) en función de los niveles digitales de cada píxel (Valor Píxel), donde la Ganancia según los metadatos de la imagen comprende valores de 0,025 y 0,0125 según banda, en este caso el Offset es 0 para todas las bandas.*

Para ejecutar el procesamiento de corrección atmosférica FLAASH®, se hace necesario que la imagen contenga unidades en radiancia  $\frac{\mu w}{(cm^2 * sr * nm)},$ por lo que se emplea un factor de escala de 0,10 para adecuarlos a las unidades de trabajo.

#### <span id="page-21-1"></span>III. 4 Corrección atmosférica

Cuando el sensor espectral captura una escena los valores de reflectancia que obtiene son aparentes, ya que estos incluyen el efecto de la atmosfera y la afectación por aerosoles. El objetivo de la corrección atmosférica es eliminar estos efectos, permitiendo así determinar los valores reales de reflectancia de la superficie terrestre (Du *et* al., 2009). Este procedimiento posibilita la conversión de los valores de radiancia, obtenidos durante la calibración radiométrica, en valores de reflectancia a nivel del suelo.

Para este procedimiento debemos evaluar las condiciones ambientales en que ha sido capturada la imagen, por lo que se deben conocer valores como la cantidad de vapor de agua, la distribución de los aerosoles y la visibilidad en el momento-lugar de captura. Se hace difícil conocer todas estas condiciones atmosféricas, ya que normalmente no se dispone de las mediciones directas en lugar el día de captura de la imagen. Por ello, algunos parámetros se pueden inferir por los valores presentes en los píxeles capturados, y evaluando las condiciones según región y periodo del año.

El software ENVI facilita la corrección atmosférica para tratar las imágenes hiperespectrales, empleando el módulo FLAASH® (*Fast Line-of-sight Atmospheric Analysis of Spectral Hypercubes*), el cual es capaz de modelar la propagación atmosférica de la radiación electromagnética en cada banda de la imagen capturada, a través del algoritmo MODTRAN6 desarrollado por Spectral Sciences Inc. (Kruse, 2004). Emplear este módulo para el tratamiento de imágenes hiperespectrales, además de la rapidez de ejecución, permite:

- Corregir el efecto de mezcla de pixeles producto de la dispersión reflejada en la superficie.
- Mejorar la visibilidad promedio de la captura que puede estar afectada por la presencia de aerosoles.

El módulo en cuestión ejecuta la ecuación:

$$
L = \left(\frac{A\rho}{1 - \rho_e S}\right) + \left(\frac{B\rho_e}{1 - \rho_e S}\right) + L_a
$$

<span id="page-22-0"></span>*Ecuación 2. Cálculo de radiancia espectral por Flaash®*

La misma calcula la radiancia espectral por cada píxel del sensor (*L*), aplicada a la longitud de onda solar (Castillo, 2012). FLAASH® toma en cuenta la radiancia reflejada desde la superficie terrestre hasta el sensor y la radiancia que es dispersada por la atmosfera antes de ser percibida por el sensor. El algoritmo hace una composición a partir de dos parámetros conocidos en el momento de la captura, como son la posición del sensor y del sol respecto a la superficie. Por su parte el parámetro del vapor de agua se estima a partir de las condiciones en la imagen (Aguilar *et* al., 2014).

De esta forma los parámetros empleados para ejecutar el módulo FLAASH®, han sido los siguientes:

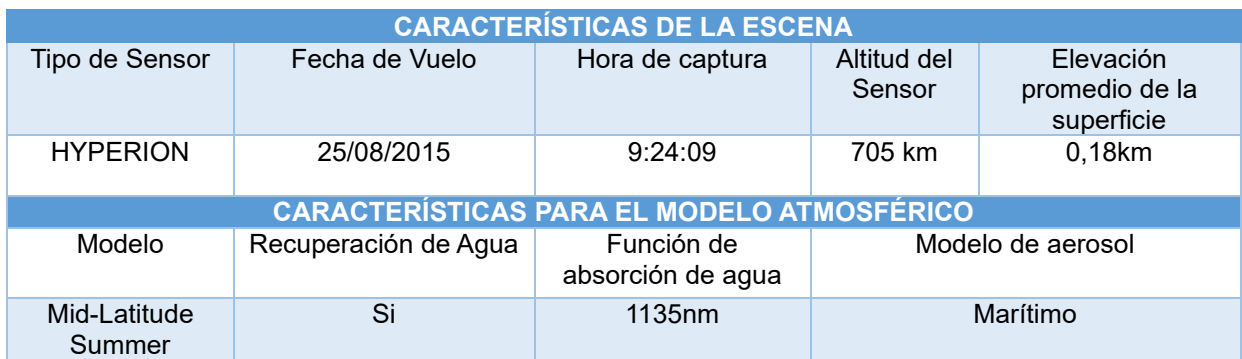

<span id="page-23-0"></span>*Tabla 3. Parámetros para ejecutar modulo FLAASH.*

Gracias a ejecutar la corrección atmosférica podemos conocer el rango de visibilidad con el que contará la imagen. En esta etapa, también se ejecuta una ecuación de normalización estandarizada (Ecuación 3) con el objetivo de ajustar los valores de reflectancia en cada píxel a un rango entre 0 y 1. Este enfoque simplifica la comparación con las bibliotecas espectrales, que suelen utilizar valores de reflectancia dentro de ese mismo rango.

 $(b1 \text{ le } 0) * 0 + (b1 \text{ ge } 10000) * 1 + (b1 \text{ gt } 0 \text{ and } b1 \text{ lt } 10000) * \text{float} (b1)/10000$ 

<span id="page-23-1"></span>*Ecuación 3. Ecuación para normalizar los valores espectrales entre 0 y 1.*

#### <span id="page-24-0"></span>III. 5 Análisis hiperespectral

La esencia de los análisis hiperespectrales radica en la capacidad de comparar espectros conocidos de materiales específicos, en este caso, especies minerales, con los espectros presentes en los píxeles de la imagen.

No obstante, la abundancia de información en las imágenes hiperespectrales hace necesario el desarrollo de técnicas que destaquen la información deseada y, al mismo tiempo, emplear métodos para reducir las exigencias computacionales, con el objetivo de lograr resultados óptimos.

Por su naturaleza, estas imágenes tienden a captar datos altamente correlacionables entre sus bandas, lo cual podría considerarse como información análoga (Ruiz, 2013). Por esta razón, se recurre a técnicas como la obtención de componentes principales (PC) para eliminar información redundante o el método de mínima fracción de ruido (MNF) para separar el ruido de la imagen. Ambas técnicas posibilitan la reducción dimensional.

Otra técnica efectiva, dependiendo de la intención del análisis, consiste en prescindir de ciertos rangos del espectro electromagnético mediante recortes espectrales. Esta práctica facilita la comparación con las partes distintivas de los espectros de cada fase mineral.

Estas consideraciones llevan a proponer dos técnicas para abordar el análisis espectral (Figura 4).

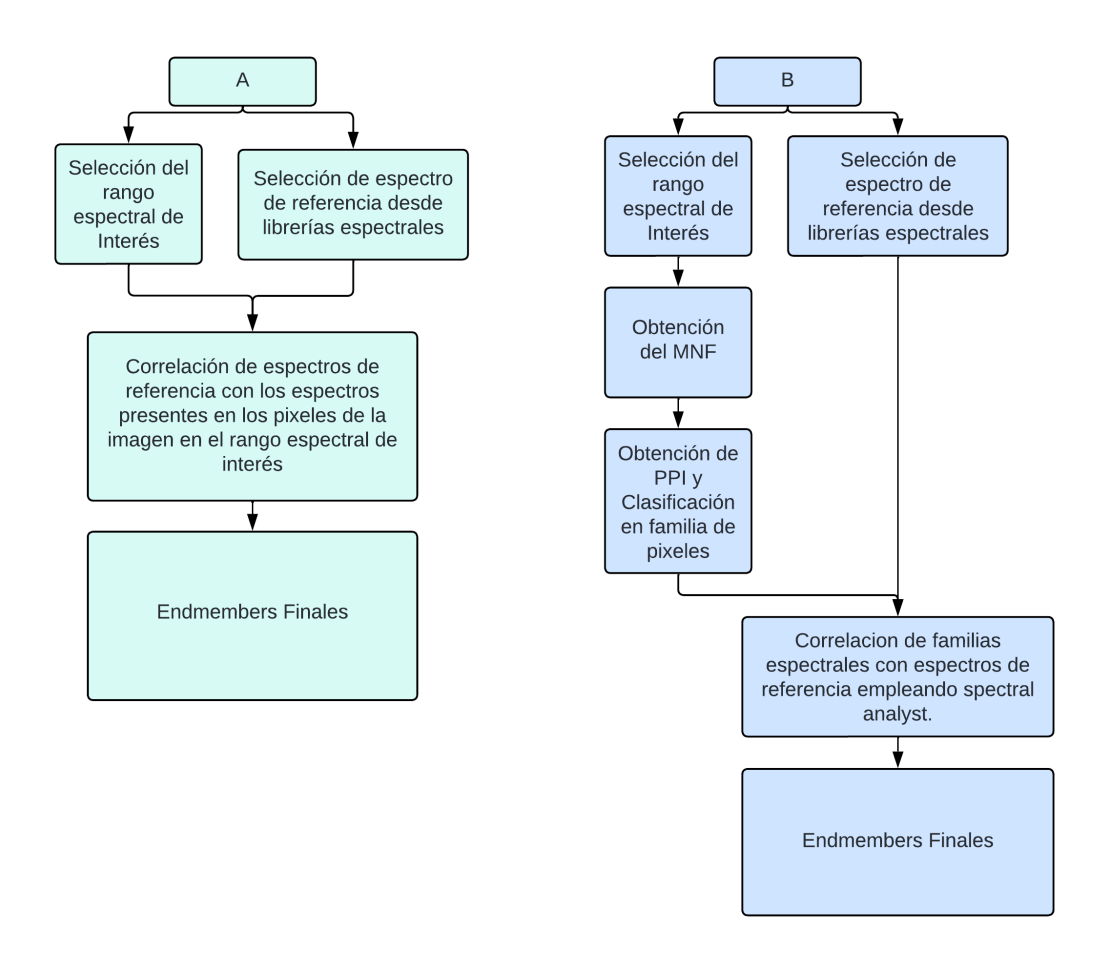

<span id="page-25-0"></span>*Figura 4. Técnicas para abordar el tratamiento espectral. El planteamiento A se enfoca en las capacidades de correlación del software ENVI. El planteamiento B incluye la reducción dimensional para disminuir las necesidades computacionales.*

El planteamiento A basa la obtención de los endmembers netamente en las capacidades de correlación del software ENVI, planteando únicamente la selección del rango espectral de interés como estrategia de discriminación de información.

El enfoque B, se centra en la reducción espectral para discriminar información e incorpora la reducción dimensional como estrategia para disminuir las exigencias computacionales. Esta técnica impone una considerable responsabilidad en el usuario, ya que, es él quien debe clasificar la familia de píxeles. Esta tarea, dependiendo de la cantidad y calidad de información a procesar, puede resultar poco eficiente.

#### III. 5.1 Rango espectral de interés

<span id="page-26-0"></span>Los minerales, con sus estructuras cristalinas únicas, generan firmas espectrales distintivas en determinadas regiones del espectro electromagnético. La interacción de la radiación con la materia, controlada por procesos electrónicos y vibracionales (Pérez y Muñoz, 2006), da lugar a absorciones específicas tanto en el VNIR como en el SWIR.

Estas respuestas espectrales pueden aprovecharse para discriminar entre diferentes tipos minerales en la superficie terrestre. La región del VNIR destaca para caracterizar óxidos e hidróxidos favorecido por las absorciones que producen iones metálicos como el Fe3+(Figura 5), que son producto de las transiciones entre los niveles electrónicos de energía (Hunt & Salisbury, 1970).

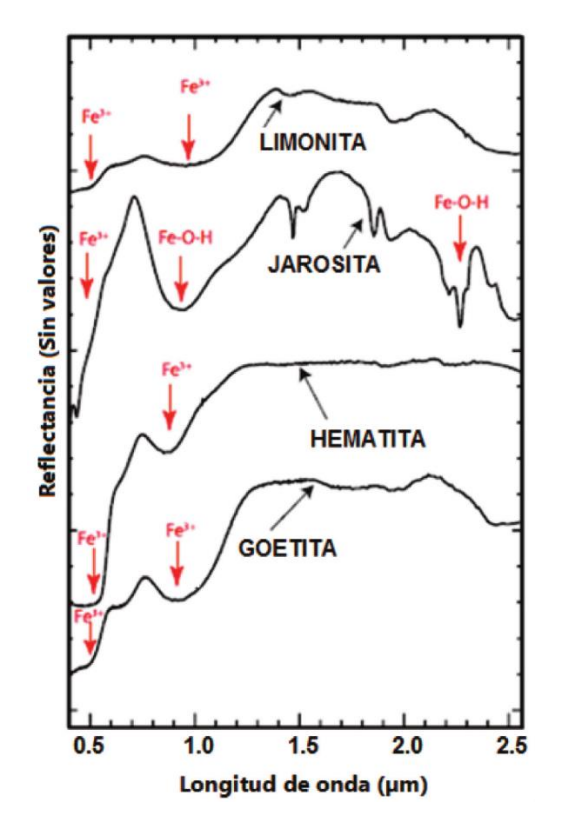

<span id="page-26-1"></span>*Figura 5. Espectros de laboratorio entre 0,4 µm y 2,5 µm de Limonita, Jarosita, Hematita y Goetita. Se observan dos absorciones producto de los iones de Fe3+ en el rango del VNIR, la primero ocurre entre 0,4 µm - 0,55 µm y la segunda para la Goetita ocurre en 0,91 µm mientras que para la hematita ocurre en 0,86 µm. la segunda absorción de Jarosita es característica de Fe-OH (Vargas, 2013).*

Por otro lado, tenemos los procesos de vibración, que generan pequeños desplazamientos de átomos desde sus posiciones de equilibrio. Estos movimientos provocan absorciones en regiones específica del espectro electromagnético, como ocurre en el SWIR involucrando a los aniones OH<sup>-</sup> (Elachi, 1987). Esta condición facilita caracterizar en este rango espectral los minerales de alteración hidrotermal (Figura 6).

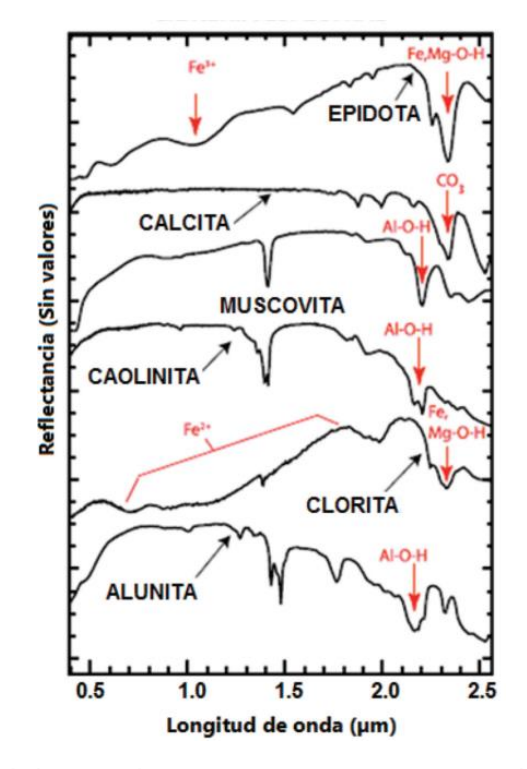

<span id="page-27-0"></span>*Figura 6. Espectros de laboratorio entre 0,4 µm y 2,5 µm de minerales comunes en yacimientos epitermales. Se observan las absorciones producto del anión OH- en el rango del SWIR 2 entre los 2 µm y 2,35 µm (Vargas, 2013).*

Para facilitar el procesamiento en las siguientes fases del estudio, se realizan dos recortes espectrales. Uno conserva los rangos espectrales del conocido SWIR 2 (1,99 μm - 2,35 μm), facilitando el diagnóstico de las especies de alteración hidrotermal. Y otro preserva una porción del espectro VNIR y del NIR  $(0.72 \mu m - 1.33 \mu m)$ , lo que permite el diagnóstico de las segundas absorciones de Fe3+ en óxidos e hidróxidos.

#### III. 5.2 Espectros de Referencia

<span id="page-28-0"></span>La base crucial de los análisis espectrales reside en la precisa elección de los espectros de referencia. Esta selección adecuada ejercerá un impacto importante en el resultado final, ya que en etapas siguientes del estudio son estos espectros los que, a través de correlación, posibilitan la detección de píxeles con espectros que mejor se adecúan al material que se busca prospectar en la superficie.

La forma óptima de obtener los espectros de referencia es por medio del estudio de muestras en campo empleando espectroscopios y ajustando el resultado de las mediciones a las condiciones y resolución de la imagen espectral. Pero muchas veces esta tarea de campo no se lleva a cabo en las etapas tempranas de exploración, por lo que se suele recurrir a espectros de laboratorio disponibles en librerías espectrales como las del USGS.

Para hacer la selección espectral se hace necesario entender la naturaleza del yacimiento a prospectar.

En el contexto de los yacimientos epitermales de alta sulfuración, como es el caso de Rodalquilar, las alteraciones hidrotermales generan una amplia diversidad de mineralogías, abundancias y variaciones texturales. Esta complejidad dificulta la aplicación de un criterio uniforme para la clasificación de los diferentes tipos de alteración.

Por esto, algunos autores han simplificado el estudio, clasificando las rocas alteradas en grupos, utilizando métodos simples basados en el mineral más abundante. Sin embargo, se destaca que estos minerales de alteración no se presentan individualmente, sino que forman grupos o asociaciones (Morales, s.f.).

Fundamentado es los estudios de Hedenquist *et* al. (1996) enfocado a la exploración de depósitos epitermales (Figura 7), junto con el mapa geológico del distrito minero de Rodalquilar desarrollado por Arribas (1993), y utilizando las bibliotecas espectrales de las USGS, se han compilado las firmas espectrales de alunita, caolinita y esmectita especies abundantes que involucran el tratamiento típico de las zonas de alteración agilitica avanzada, argilítica intermedia y propilítica respectivamente. Adicionalmente, se han elegido espectros de minerales asociadas a dichas alteraciones tales como clorita, feldespato potásico, pirofilita, además de goetita y hematita.

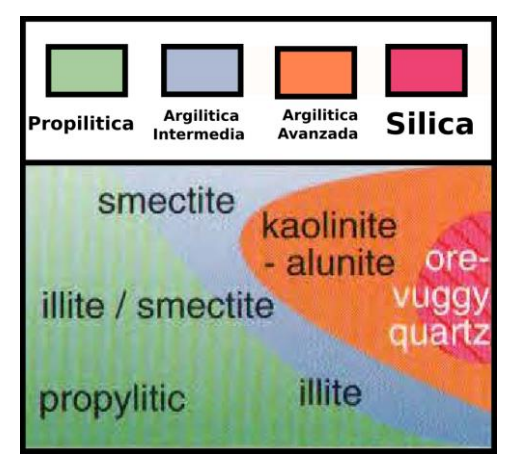

*Figura 7. Esquema de alteración para epitermales de alta sulfuración, los minerales más abundantes se muestran en cada zona. Modificado de Hedenquist et al. 1996.*

<span id="page-29-0"></span>De esta forma el presente trabajo permite diagnosticar no solo la abundancia de los minerales que dan nombre a la respectiva zona, sino tambien las especies minerales asociadas:

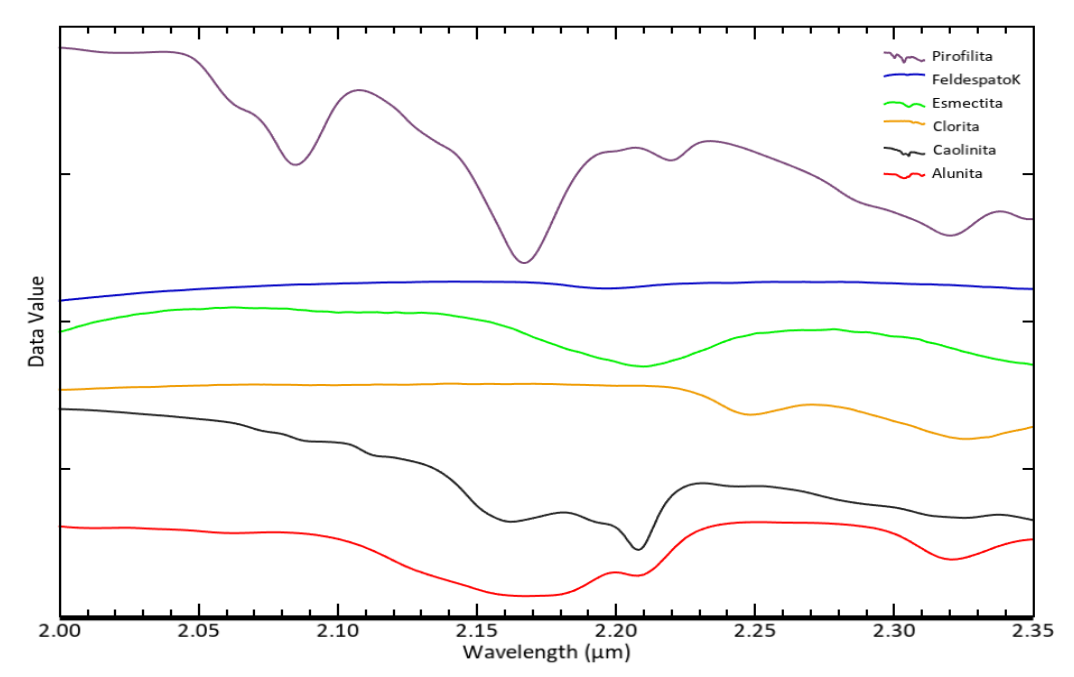

<span id="page-30-0"></span>*Figura 8. Espectros de referencia en el rango espectral de 2,0 µm a 2,35 µm. Para minerales asociados a alteración hidrotermal. Seleccionados de las librerías de la USGS para caracterización en epitermales de alta sulfuración.*

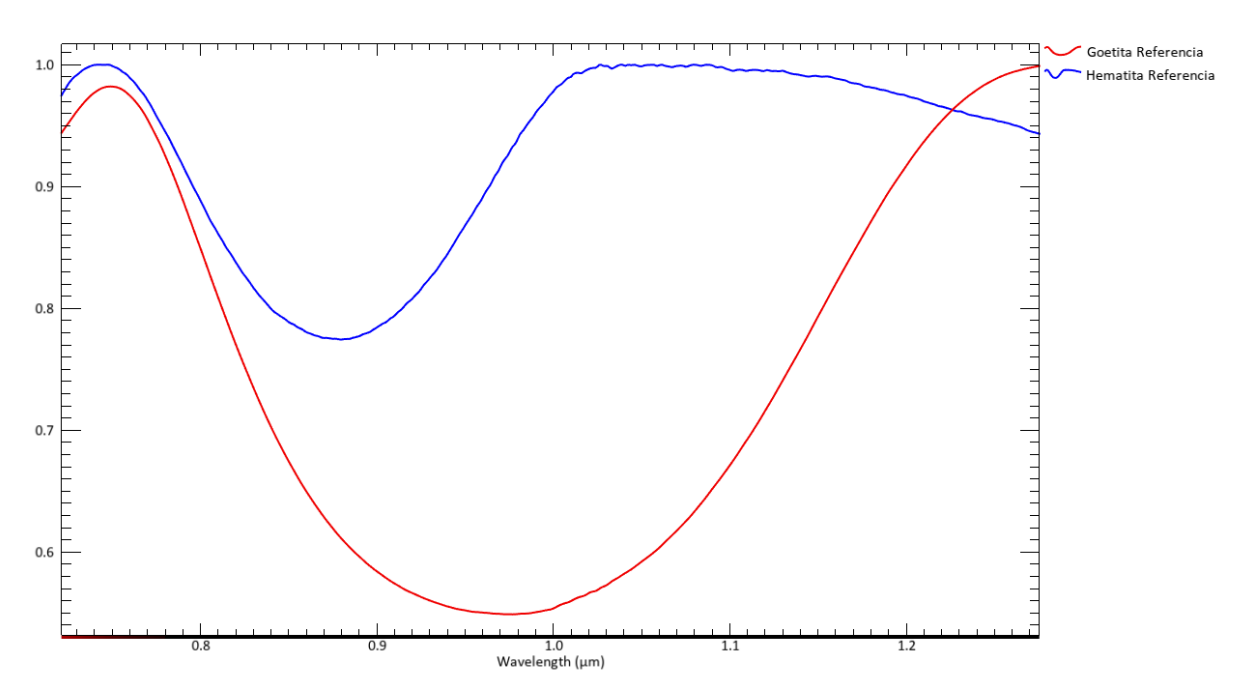

<span id="page-30-1"></span>*Figura 9. Espectros de referencia en el rango espectral de 0,72 µm a 1,28 µm. Para Goetita y Hematita, con absorciones características en 0,91 µm y 0,86 µm. Seleccionados de las librerías de la USGS para caracterizar las zonas de oxidación superficial en epitermales de alta sulfuración.*

A pesar de que una de las razones de la selección de la zona de estudio es su escasa vegetación, se hace necesario discriminar las áreas afectadas por la misma para evitar posibles dobles lecturas con espectros minerales.

Para ello se ha desarrollado una combinación que permite resaltar en rojo la porción del espectro NIR (Figura 10), que sumado a la obtención del NDVI o índice de vegetación normalizada (Figura 12) facilitan la identificación de las áreas con presencia de vegetación.

Dichos pixeles identificados como vegetación no serán tomados en cuenta para la extracción de los endmembers de especies minerales, ocurre lo mismo con las zonas que pueden ser señaladas como actividad antrópica. Esto se hace posible, con la generación de una máscara que afecta a los pixeles con los rasgos anteriormente descritos.

<span id="page-31-0"></span>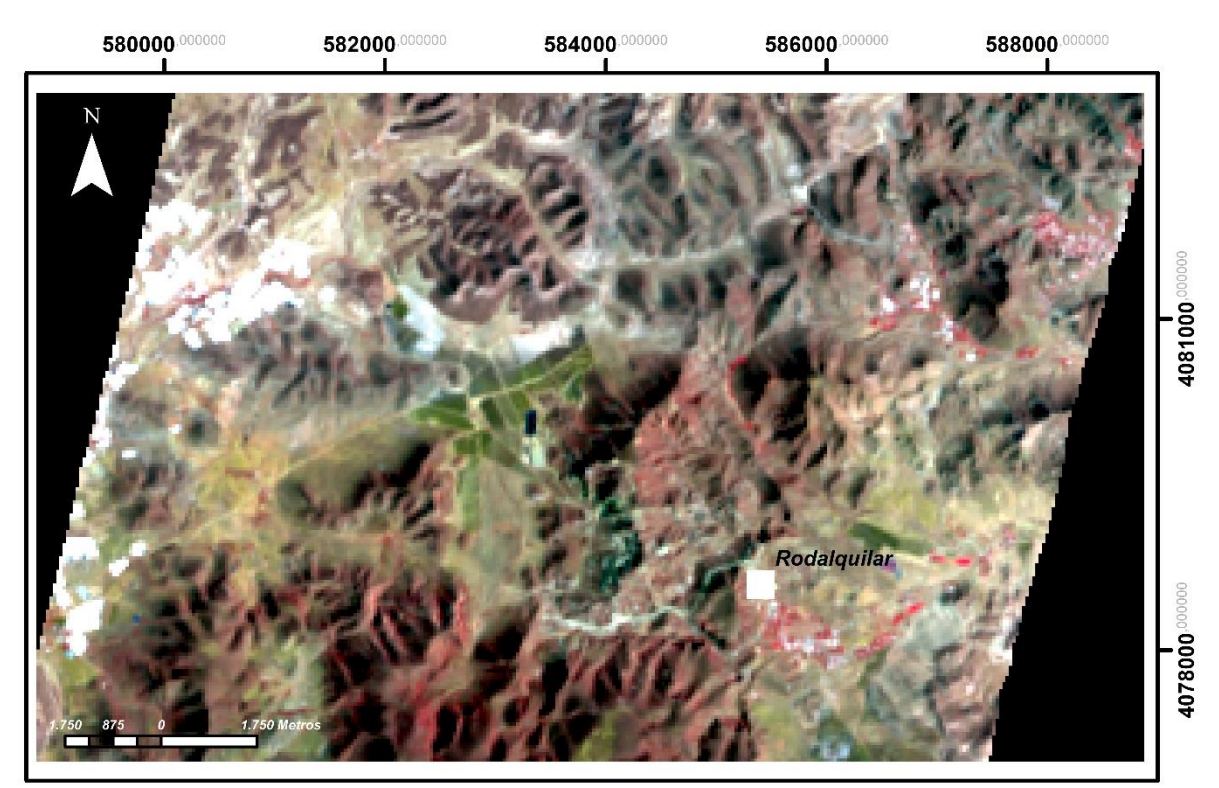

*Figura 10. Composición RGB resaltando una porción del NIR en rojo. Los colores con tonalidades al rojo son interpretados como vegetación.*

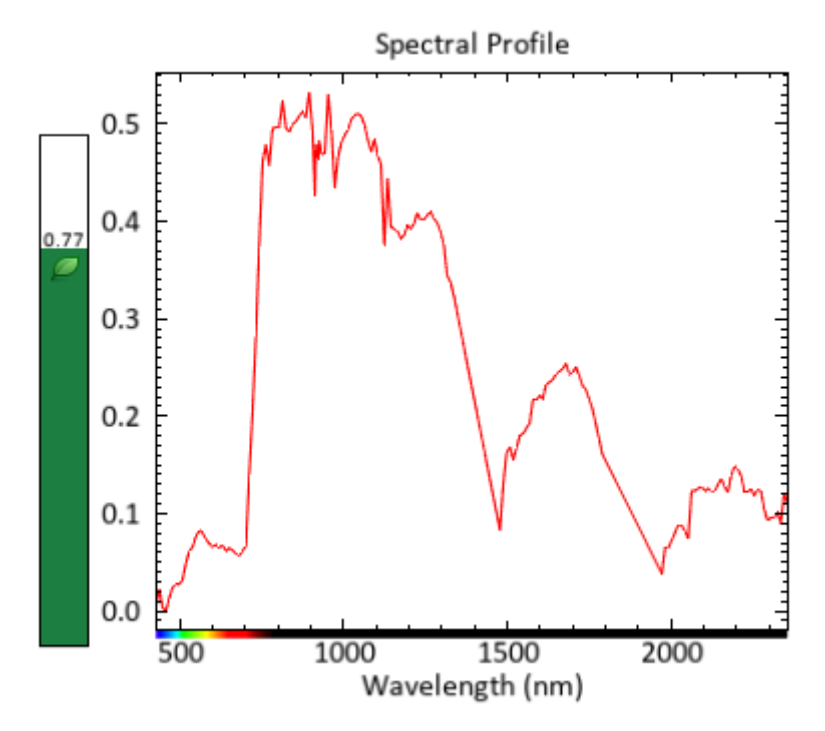

<span id="page-32-0"></span>*Figura 11. Espectro de un píxel identificado como vegetación, gracias a resaltar el CIR. A la derecha se evidencia el alto NVDI o indice de vegetacion diferencial normalizado.*

Al analizar el espectro de una vegetación saludable (Figura 11), se observa un distintivo pico de reflectancia en la región verde del espectro visible, las dos absorciones antes y después de dicho pico corresponden a la presencia de clorofila. El resto de la firma espectral es controlada por las absorciones del agua (Elvidge, 1990). Mientras que en el renglón de los 2,0 μm a 2,5 μm la reflectancia suele ser baja o muy baja y no presenta absorciones.

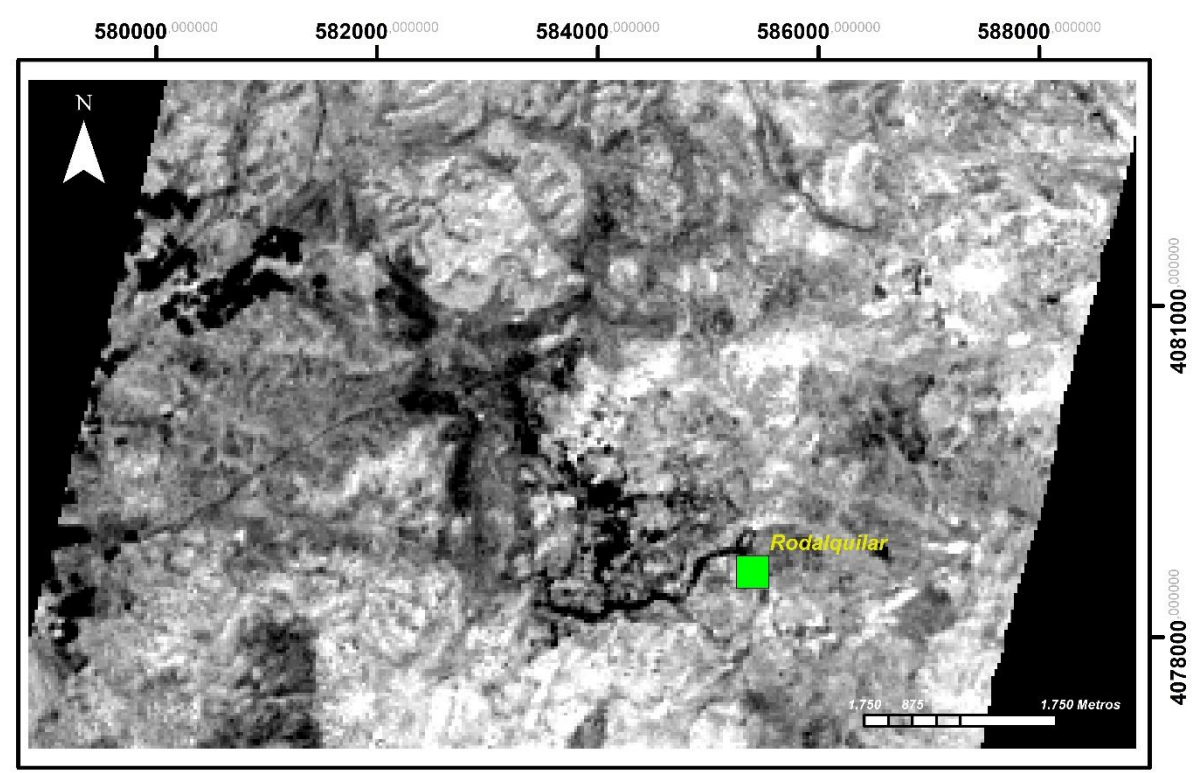

<span id="page-33-1"></span>*Figura 12. índice de vegetación diferencial normalizado (NDVI). En colores blancos resaltan los pixeles que pueden ser identificados como vegetación.*

#### <span id="page-33-0"></span>III. 5.3 Obtención de endmembers mediante correlación de

#### espectros de referencia con espectros de recortes espectrales.

El píxel o grupo de pixeles que mejor se adecuan al espectro de referencia son denominados endmembers.

En este apartado, los endmembers serán obtenidos utilizando la técnica de clasificación basada en la divergencia de información espectral (SID). Este método, a través de un límite de divergencia establecido selecciona los pixeles con mayor coincidencia con los espectros de referencia, por lo que los pixeles que se alejen del umbral de referencia no serán clasificados, cuanto menor es el parámetro de divergencia establecido se hace más probable que los pixeles sean similares (Du, H. *et* al., 2004). En este caso se ajustaron los límites de divergencia (Tabla 4) a razón de encontrar los pixeles con espectros de mayor similitud a los de referencia, se empleó además la "mascara" sobre pixeles de vegetación y actividades antrópicas.

| <b>Espectro de Referencia</b> | Límite de Divergencia Máximo |
|-------------------------------|------------------------------|
| <b>Alunita</b>                | 0,075                        |
| <b>Caolinita</b>              | 0,025                        |
| <b>Esmectita</b>              | 0,060                        |
| <b>Clorita</b>                | 0,010                        |
| <b>Feldespato</b>             | 0,021                        |
| <b>Pirofilita</b>             | 0,035                        |
| <b>Hematita</b>               | 0,062                        |
| Goetita                       | 0.155                        |

<span id="page-34-0"></span>*Tabla 4. Límites de divergencia establecidos para las especies minerales a prospectar, empleando la técnica SID.*

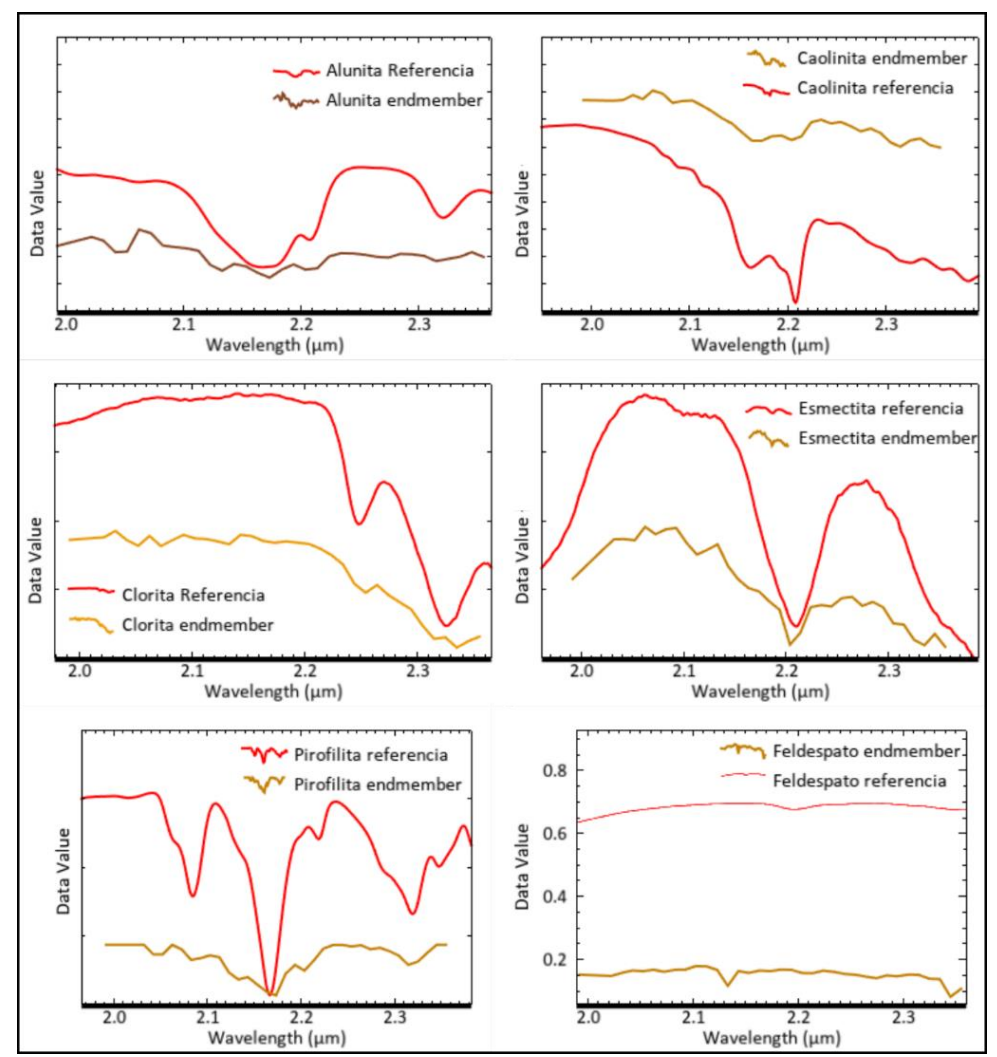

<span id="page-34-1"></span>*Figura 13. Comparación de espectros obtenidos al aplicar SID de los considerados minerales de alteración en el rango de 2,0 µm a 2,35 µm que desean ser estudiados en el yacimiento epitermal de Rodalquilar. En color rojo se presenta el espectro de referencia y en color amarillo el espectro que será considerado endmember.*

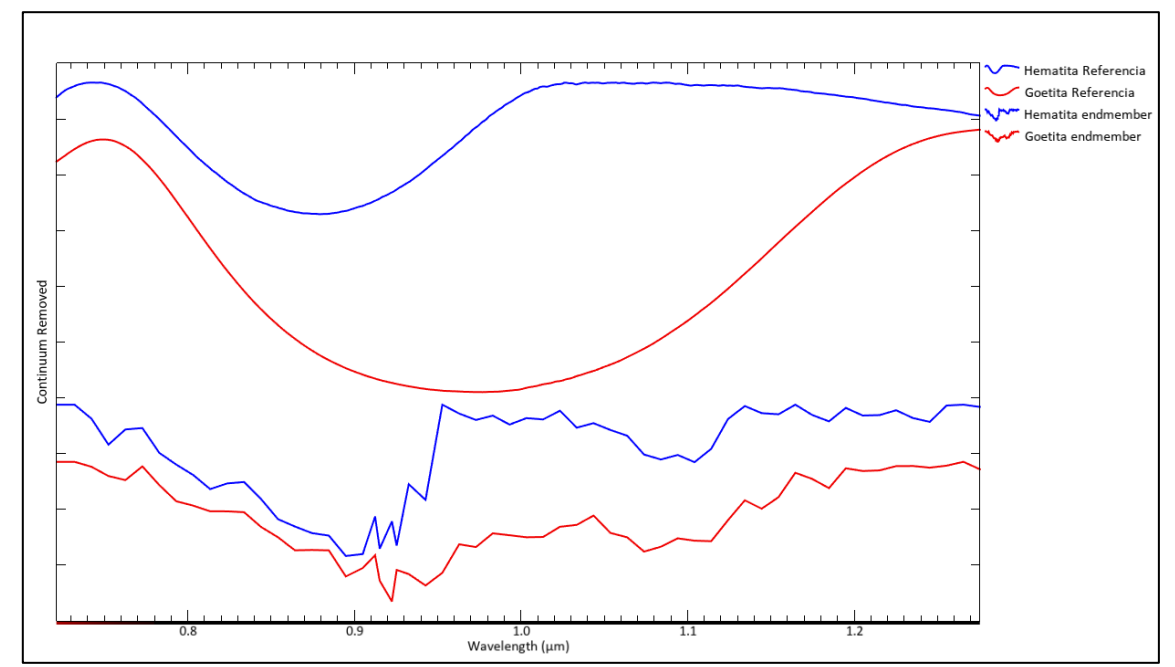

<span id="page-35-1"></span>*Figura 14. Comparación de espectros obtenidos al aplicar SID para óxidos estudiados en el rango espectral de 0,72 μm a 1,3 μm. Tanto el espectro obtenido de Hematita como de goetita presentan las absorciones en rangos similares a los espectros de referencia.*

#### III. 5.4 Obtención de la mínima fracción de ruido (MNF)

<span id="page-35-0"></span>Con el fin de comprobar otra manera de obtener los endmembers presentes en la imagen, se puede obtener previamente los pixeles con mayor pureza espectral, para posteriormente correlacionarlos con las especies minerales que buscamos diagnosticar: alunita, caolinita, esmectita, clorita, pirofilita, feldespato, goetita y hematita.

El MNF es una evolución del procesamiento por componente principal, en este caso, en vez de solo maximizar la varianza, el proceso permite separar el ruido de la imagen. Empleando esta técnica, reducimos la dimensionalidad aminorando el ruido, esto repercute en una disminución de los requisitos computacionales para procesados posteriores (Boardman y Kruse, 1994).

El MNF que se obtiene al procesar con ENVI consiste en una transformación lineal, ejecutando dos rotaciones en un análisis por componentes principales (Green *et* al.,1988), estas rotaciones consisten:

- 1. En la primera rotación, se emplean los componentes principales de la matriz de covarianza del ruido con el fin de descorrelacionar y reescalar los datos, un proceso conocido como blanqueamiento de ruido. Esto conduce a datos transformados en los cuales el ruido exhibe una variación unitaria y no presenta correlaciones entre las distintas bandas.
- 2. En la segunda rotación, se emplean los componentes principales derivados de la imagen original después de haber aplicado la primera rotación para blanquear el ruido y reescalarlos conforme a la desviación estándar del mismo. Dado que se llevará a cabo un procesamiento espectral adicional, la dimensionalidad inherente de los datos se determina mediante la examinación de los valores propios finales y las imágenes asociadas. Esto permite dividir el espacio de datos en dos partes: una asociada con valores propios elevados e imágenes coherentes, y otra complementaria con valores propios casi unitarios e imágenes dominadas por el ruido. La utilización exclusiva de las partes coherentes sirve para separar el ruido de los datos, mejorando de esta manera los resultados del procesamiento espectral.

Empleando este método sobre ambos recortes espectrales de interés, reducimos la dimensionalidad seleccionando las 3 bandas con menor cantidad de ruido en el caso del espectro de 2,0 µm a 2,35 µm (Figura 16), y en el rango de 0,72 μm a 1,3 μm (Figura 15).

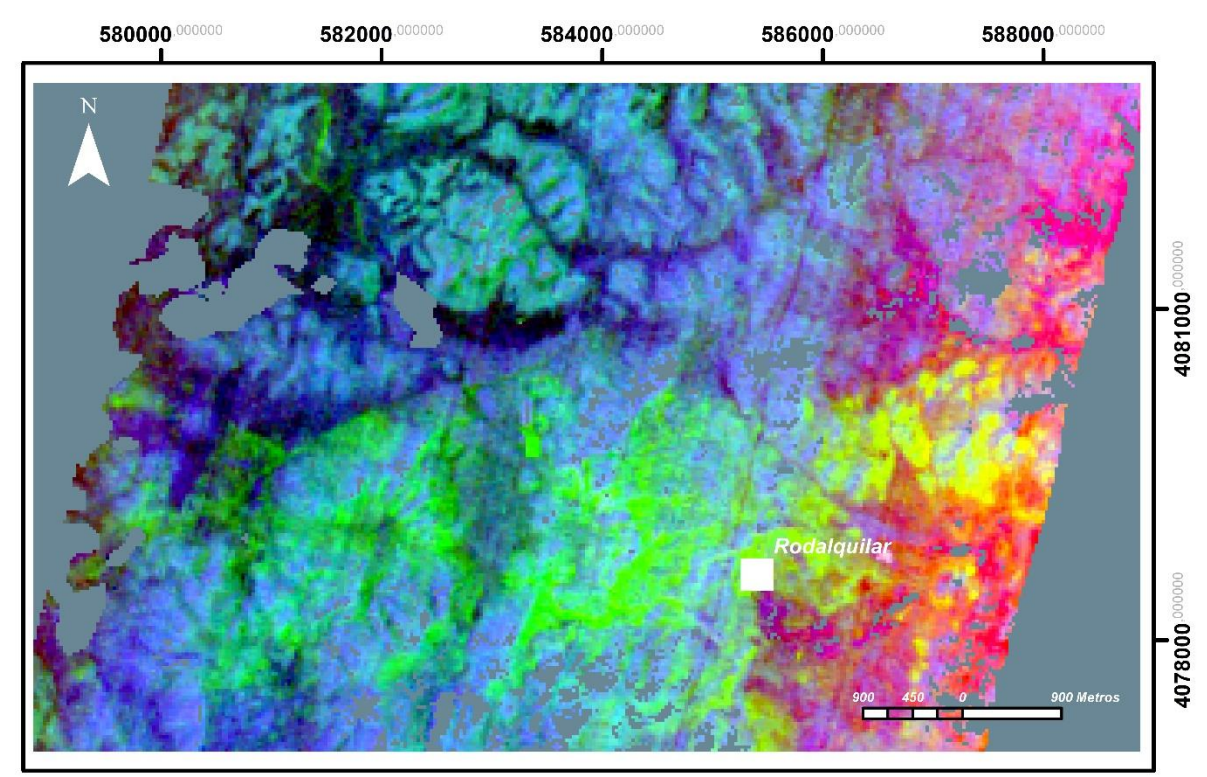

<span id="page-37-0"></span>*Figura 15. Resultados del MNF aplicado a la imagen en el recorte espectral comprendido de 0,72 μm a 1,3 μm y empleando la máscara para no evaluar los pixeles referidos a vegetación y antrópico. Producto del MNF se conservan las primeras 3 bandas de información con menor ruido. La imagen es un RGB de las 3 bandas.*

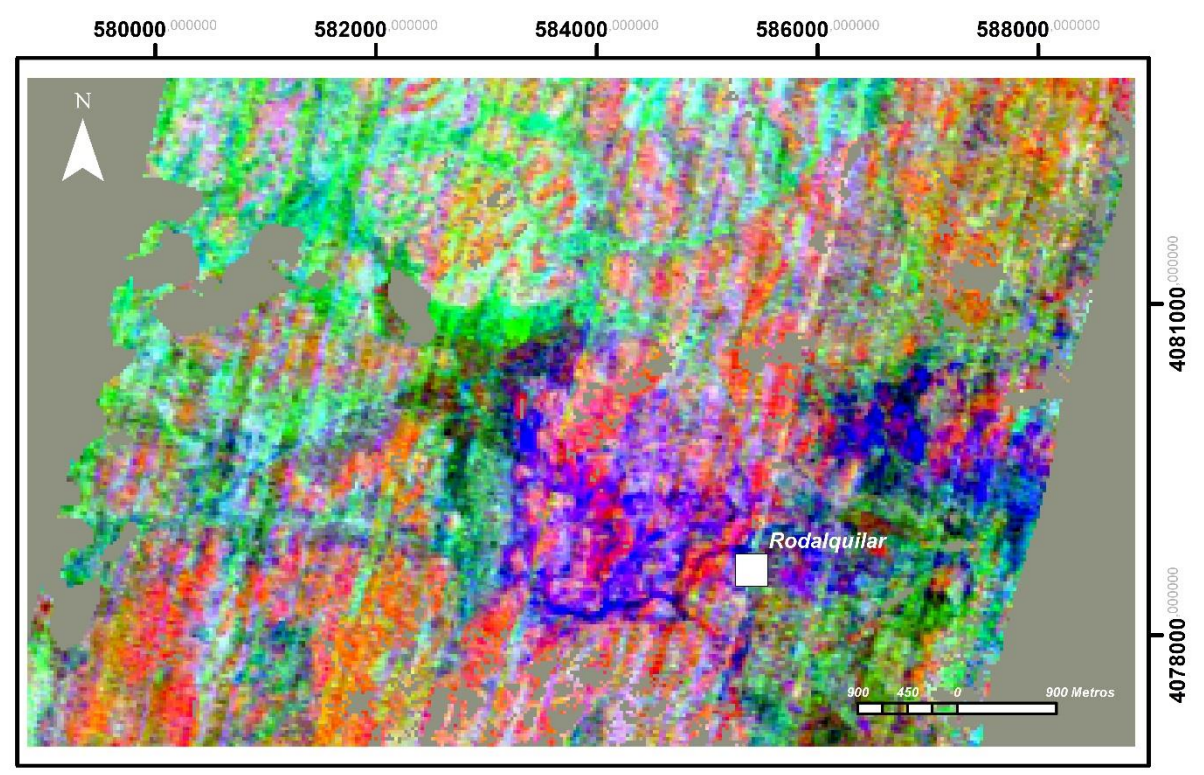

<span id="page-37-1"></span>*Figura 16. Resultados del MNF aplicado a la imagen en el recorte espectral comprendido de 2,0 µm a 2,35 µm empleando la máscara para no evaluar pixeles referidos a vegetación y antrópico. De la ejecución del MNF se conservan las primeras 3 bandas de información con menor ruido. La imagen es un RGB de las 3 bandas.*

#### <span id="page-38-0"></span>III. 5.5 Índice de pureza por píxel (PPI) y familia de pixeles para obtener endmember

En esta etapa para detectar los materiales presentes en la zona de estudio, emplearemos el concepto de "píxel puro", que en esencia consiste en un píxel que abarca en superficie una firma espectral única. De forma evidente en el caso de las imágenes del sensor en estudio, los pixeles son relativamente grandes (30m), lo que complica la idea de encontrar pixeles que abarquen únicamente un solo tipo de material, de esta forma, el resultado de aplicar este método supervisado lo que permitirá es encontrar los diferentes pixeles con composiciones únicas en su firma espectral.

El PPI (Boardman et al., 1995) se obtiene de múltiples iteraciones en un diagrama de dispersión entre las (n) bandas de la imagen sobre un vector unitario, es por ello que se hace necesario reducir la dimensionalidad cuando se trabaja esta técnica con imágenes hiperespectrales, ya que esto permite mejores resultados.

El software registrará los pixeles que se ubiquen en los extremos de cada proyección, y almacenará el número de veces que cada píxel se marca como extremo. El resultado es una imagen de pureza de pixeles (Figuras 17,18), donde el valor de cada píxel corresponde al número de veces en que fue encontrado como extremo. La forma correcta de emplear este método es sobre una imagen con la menor cantidad de ruido, como es el caso de la imagen resultante del método de reducción de dimensionalidad MNF.

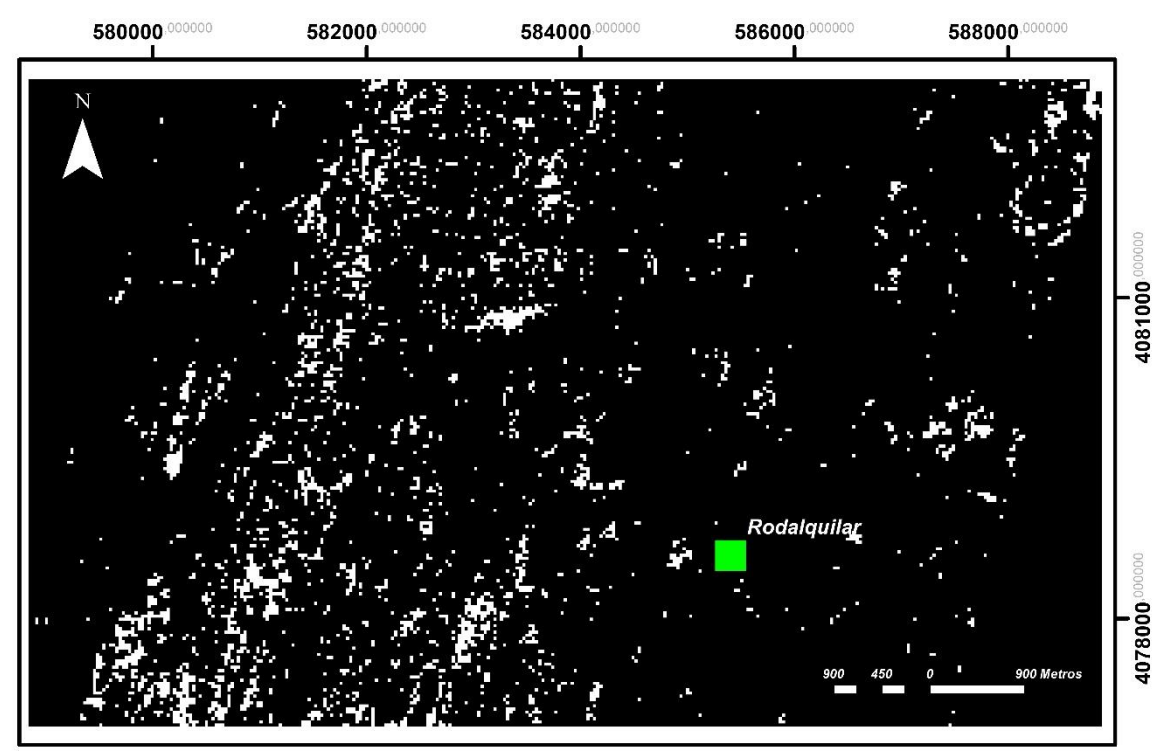

<span id="page-39-0"></span>*Figura 17. Resultado del PPI aplicado al rango de 0,72 μm a 1,30 μm. El valor de cada píxel corresponde a las veces que el método logro detectarlo como extremo en un diagrama de dispersión que correlaciona las 3 bandas aplicando 10.000 iteraciones a la imagen MNF generada durante la fase anterior.*

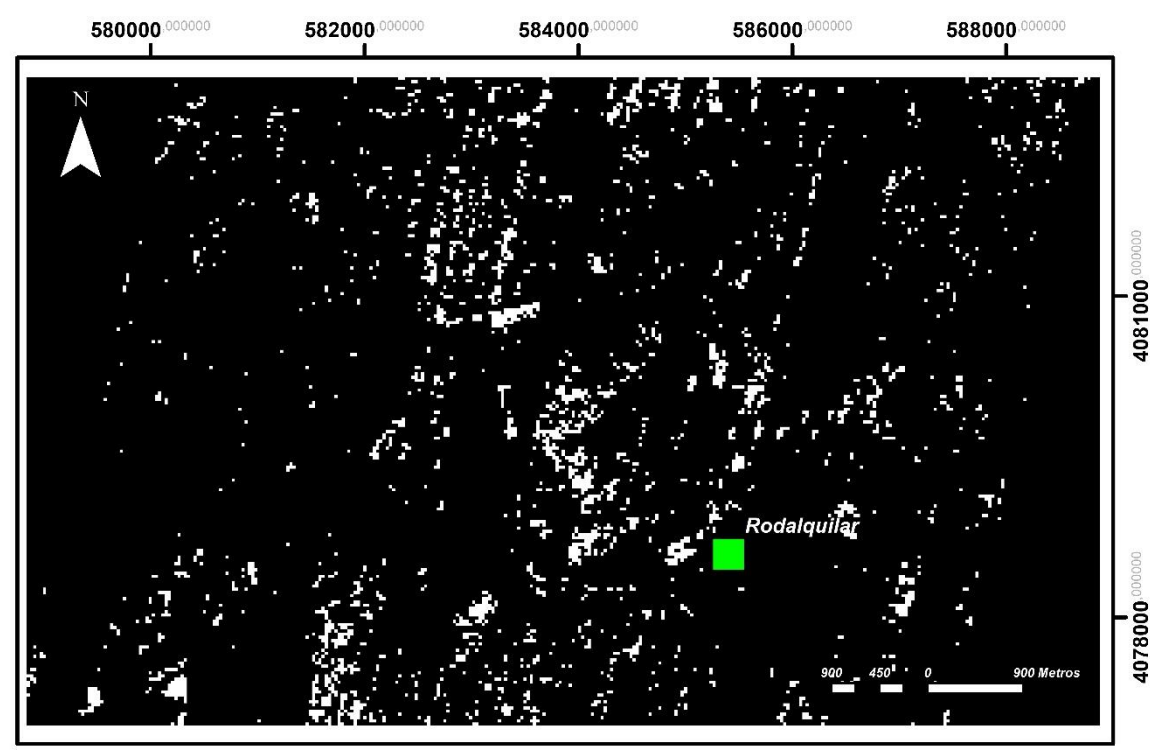

<span id="page-39-1"></span>*Figura 18. Resultado del PPI aplicado al rango de 2,0 μm a 2,35 μm. El valor de cada píxel corresponde a las veces que el método logro detectarlo como extremo en un diagrama de dispersión que correlaciona las 3 bandas aplicando 10.000 iteraciones a la imagen MNF generado durante la fase anterior.*

A partir de los PPI seleccionamos por medio del visor (n)-dimensional las familias de pixeles y desde ellos correlacionamos los mismos con la biblioteca de referencia de los minerales de alteración y óxidos que pretendemos estudiar, empleando para ello la función *spectral analyst* de ENVI. De esta forma podemos encontrar los endmembers, similares a los diagnosticados con el método anterior.

Al evaluar los espectros finales (Figura 19), se evidencia una importante correlación de las absorciones respecto a los espectros de referencia. El mayor obstáculo de este método recae en lo complicado de seleccionar las familias espectrales cuando la información a identificar es abrumadora, una estrategia de trabajo suele ser identificar sobre la imagen PPI, áreas de pixeles que con mayor probabilidad presenten el espectro del mineral a prospectar, asi por ejemplo los espectros de arcillas se han obtenidos de reducir los pixeles a evaluar a la región de Los Tollos y la caldera de La Lomilla.

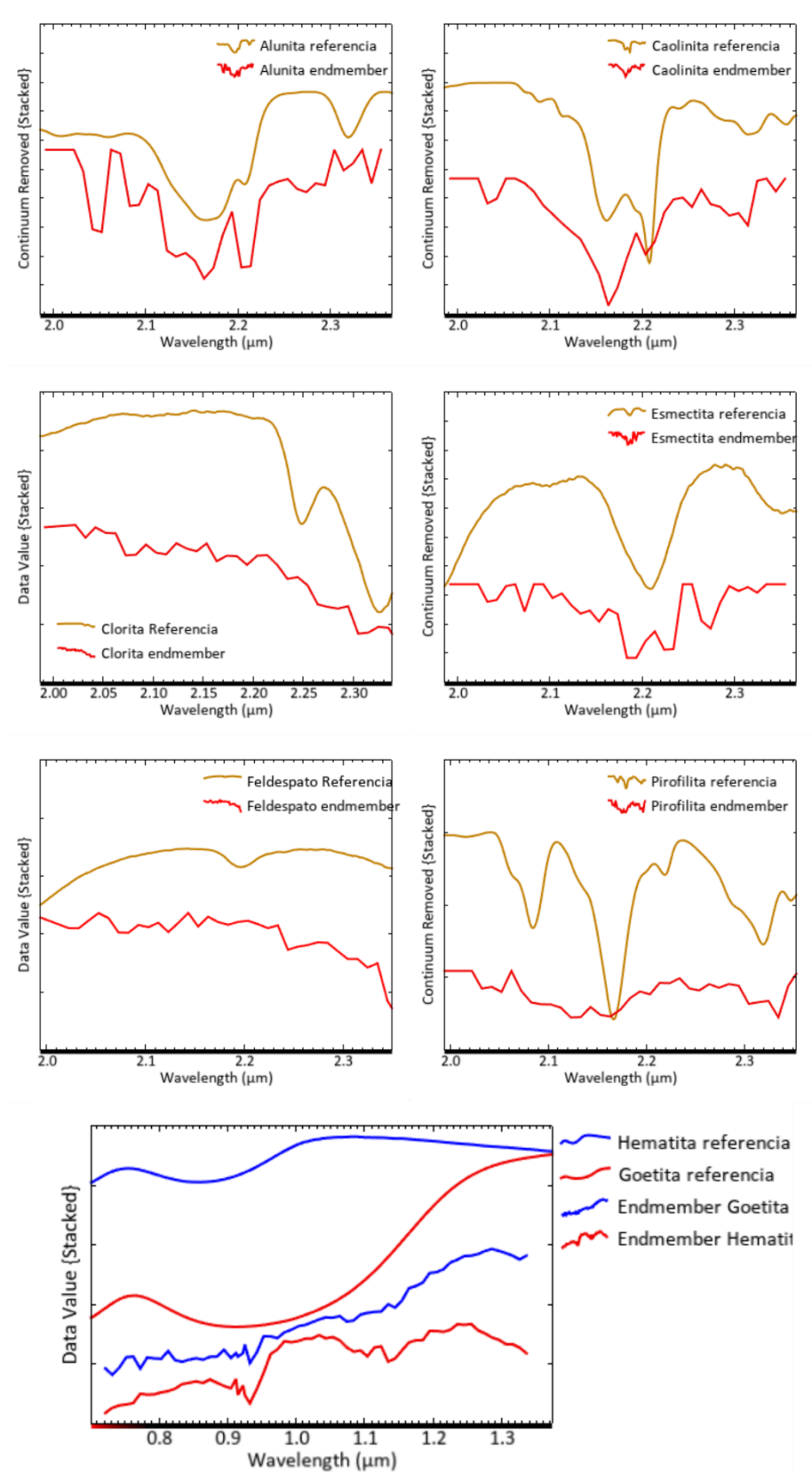

<span id="page-41-0"></span>*Figura 19. Endmembers obtenidos por reducción dimensional, tras obtener las familias de pixeles y correlación empleando el análisis espectral de ENVI. En el caso de los minerales de alteración hidrotermal, el rango espectral evaluado corresponde de 2,0 µm a 2,35 µm, mientras que el tango espectral para los óxidos es de 0,72 μm a 1,3 μm.*

#### III. 5.6 Mapeo de endmembers

<span id="page-42-0"></span>A partir de los endmembers se procede a prospectar o caracterizar los minerales de interés, para ello se ha empleado el mapeo de ángulos espectrales (SAM), el cual compara el ángulo entre el vector del endmember en contra a cada vector de píxel en el espacio n-dimensional (Figura 20).

Los ángulos más pequeños entre dicha comparación tendrán mayor coincidencia al espectro de referencia, mientras que los pixeles más alejados del límite del ángulo máximo establecido no serán clasificados (Kruse *et* al., 1993).

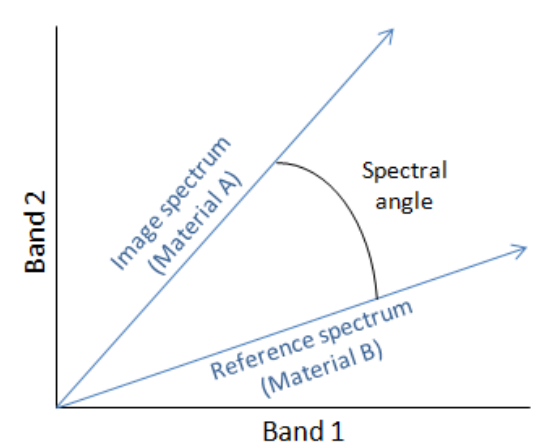

<span id="page-42-1"></span>*Figura 20. Modelo teórico del SAM, donde compara el ángulo entre un vector del espectro de referencia con los vectores de los espectros presentes en cada píxel de la imagen (Center, H. A. 2015).*

El procesamiento mediante este método permite identificar los píxeles que presentan firmas espectrales similares a las de las especies minerales en los rangos espectrales evaluados. Lo que se puede visualizar en una composición en escala de grises para cada especie mineral (Figuras 21 a 28).

Esto permite crear composiciones RGB de las especies caracterizadas (Figura 29), permitiendo una evaluación de la abundancia de las especies y los límites entre las alteraciones.

Además, la herramienta genera un mapeo supervisado basado en los límites angulares que indican la presencia más probable de una especie mineral en un píxel (Figura 30).

| <b>Especie Mineral</b> | Límite de angular |
|------------------------|-------------------|
| Alunita                | 0,130             |
| Caolinita              | 0,070             |
| Clorita                | 0,045             |
| <b>Esmectita</b>       | 0,065             |
| Feldespato             | 0,080             |
| <b>Pirofilita</b>      | 0,048             |
| Goetita                | 0.045             |
| <b>Hematita</b>        | 0.045             |

<span id="page-43-0"></span>*Tabla 5. Limite angular establecido entre los endmenbers de cada especie mineral y los espectros presentes en los pixeles de la imagen, para generar un mapeo supervisado del yacimiento epitermal de Rodalquilar.*

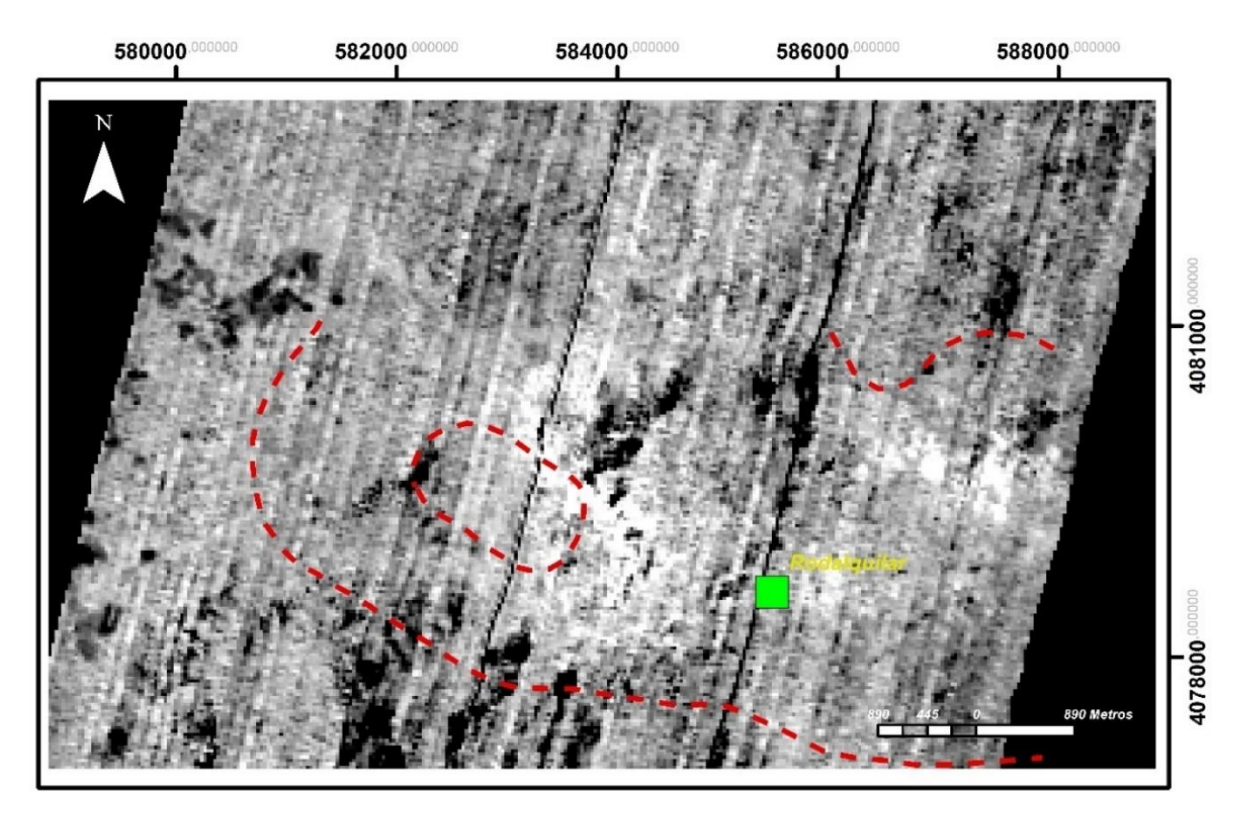

<span id="page-43-1"></span>*Figura 21. Composición en escala de grises donde el blanco es mayor correlación y el negro menor correlación para los resultados de mapeo para Alunita con SAM. Las líneas rojas discontinuas representan los márgenes de las calderas de Rodalquilar y La Lomilla. Se identifican dos áreas de abundancia, la mayor se encuentra en el borde este de la caldera de La Lomilla, una segunda área con importante correlación esta al noreste de la localidad de Rodalquilar en los límites de la caldera mayor, en lo que se conoce como "Los Tollos", es de destacar una pequeña abundancia justo al este de Rodalquilar.*

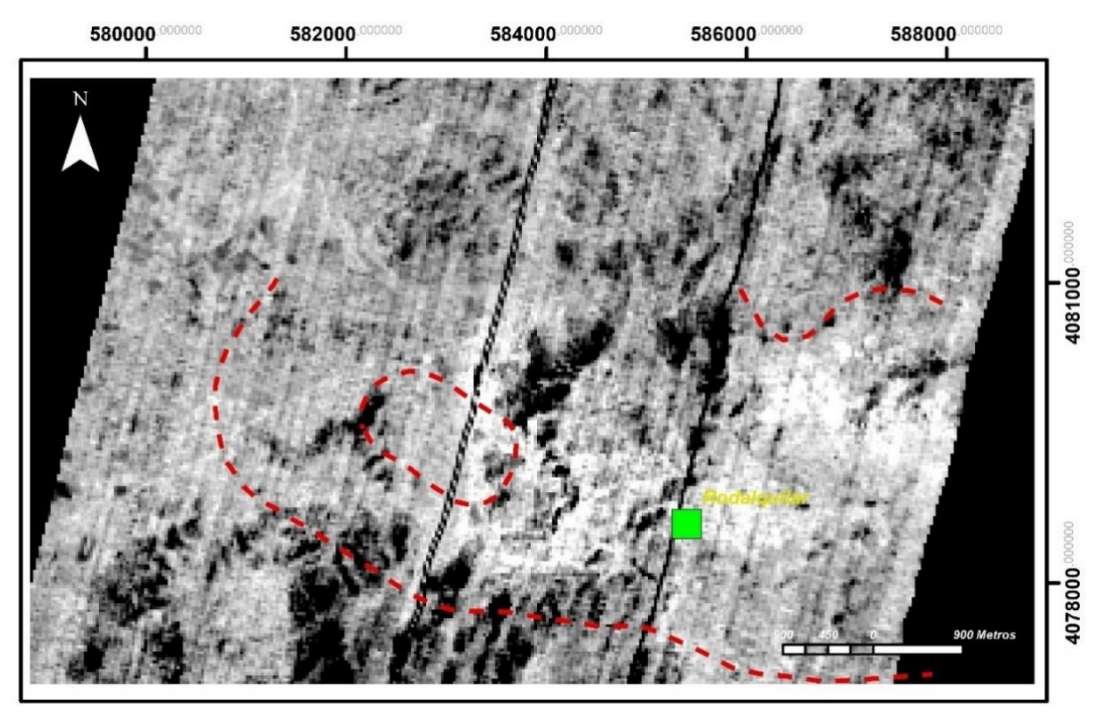

<span id="page-44-0"></span>*Figura 22. Composición en escala de grises donde el blanco es mayor correlación y el negro menor correlación para los resultados de mapeo para Caolinita con SAM. Las líneas rojas discontinuas representan los márgenes de las calderas de Rodalquilar y La Lomilla. Resalta la mayor abundancia desde el borde este de la caldera de La Lomilla en dirección continua al Poblado de Rodalquilar, la abundancia continua en dirección este aumentando intensidad en la población de Rodalquilar en dirección a Los Tollos (Borde norte de la caldera mayor). Las áreas afectadas son similares a las de Alunita.*

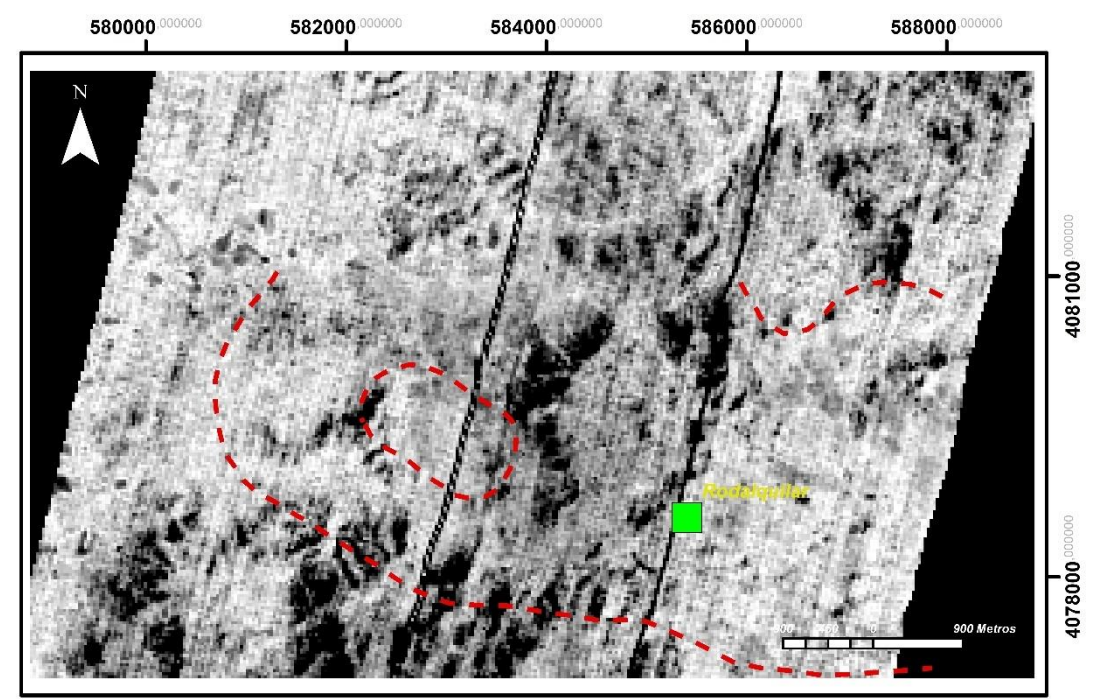

<span id="page-44-1"></span>*Figura 23.Composición en escala de grises donde el blanco es mayor correlación y el negro menor correlación para los resultados de mapeo para Clorita con SAM. Las líneas rojas discontinuas representan los márgenes de las calderas de Rodalquilar y La Lomilla. Las mayores abundancias se muestran a medida que nos alejamos centro de la caldera de Rodalquilar, encontrándose el mayor contraste-abundancia en la esquina noroeste de la imagen.*

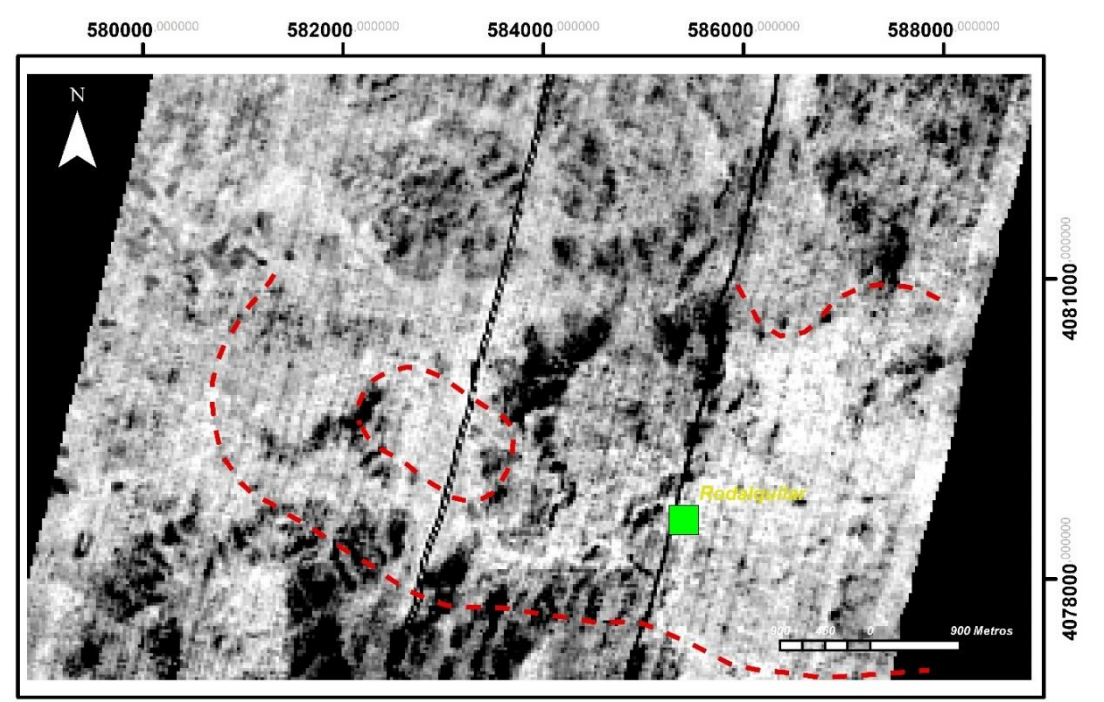

<span id="page-45-0"></span>*Figura 24. Composición en escala de grises donde el blanco es mayor correlación y el negro menor correlación para los resultados de mapeo para Esmectita con SAM. Las líneas rojas discontinuas representan los márgenes de las calderas de Rodalquilar y La Lomilla. La mayor concentración la encontramos en Los Tollos y en menor medida en el centro de la caldera La Lomilla.*

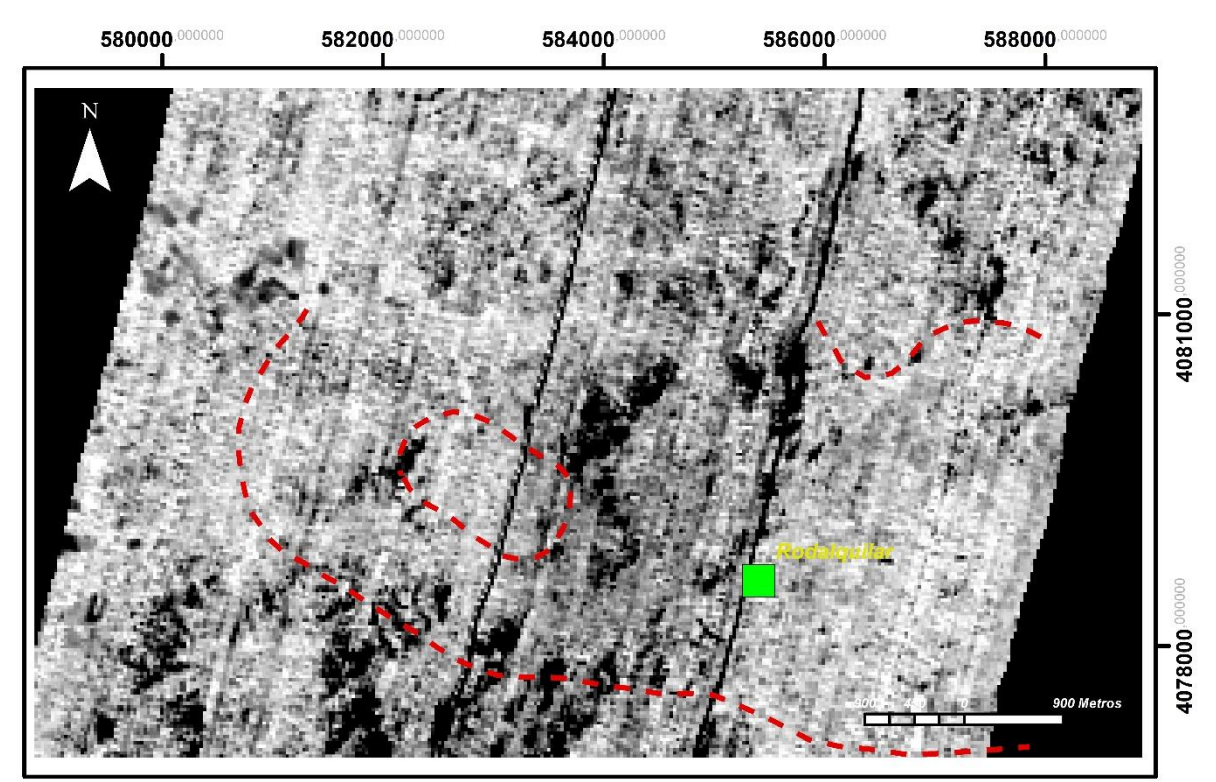

<span id="page-45-1"></span>*Figura 25. Composición en escala de grises donde el blanco es mayor correlación y el negro menor correlación para los resultados de mapeo para Feldespato con SAM. Las líneas rojas discontinuas representan los márgenes de las calderas de Rodalquilar y La Lomilla. Las mayores concentraciones de feldespato están a los bordes este y oeste de la caldera de Rodalquilar (Mayor contraste).*

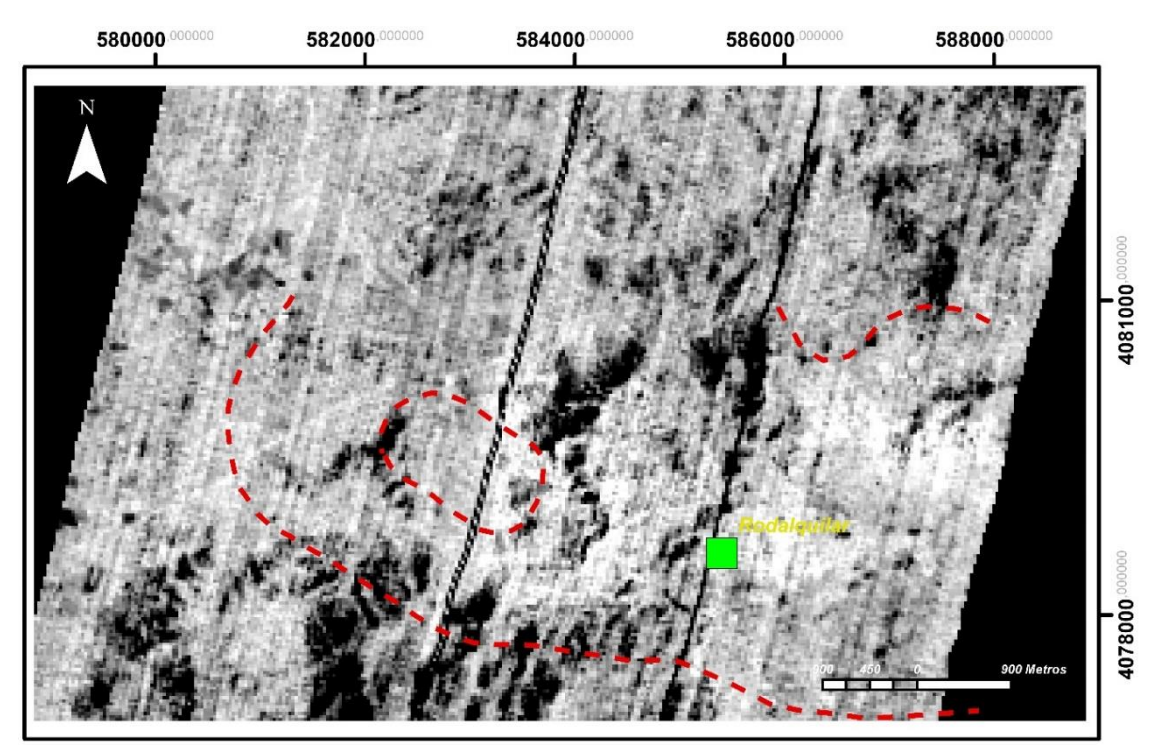

<span id="page-46-0"></span>*Figura 26. Composición en escala de grises donde el blanco es mayor correlación y el negro menor correlación para los resultados de mapeo para Pirofilita con SAM. Las líneas rojas discontinuas representan los márgenes de las calderas de Rodalquilar y La Lomilla. Las zonas de mayor abundancia son principalmente el borde este de la caldela de la Lomilla, en Los Tollos y al este de Rodalquilar.*

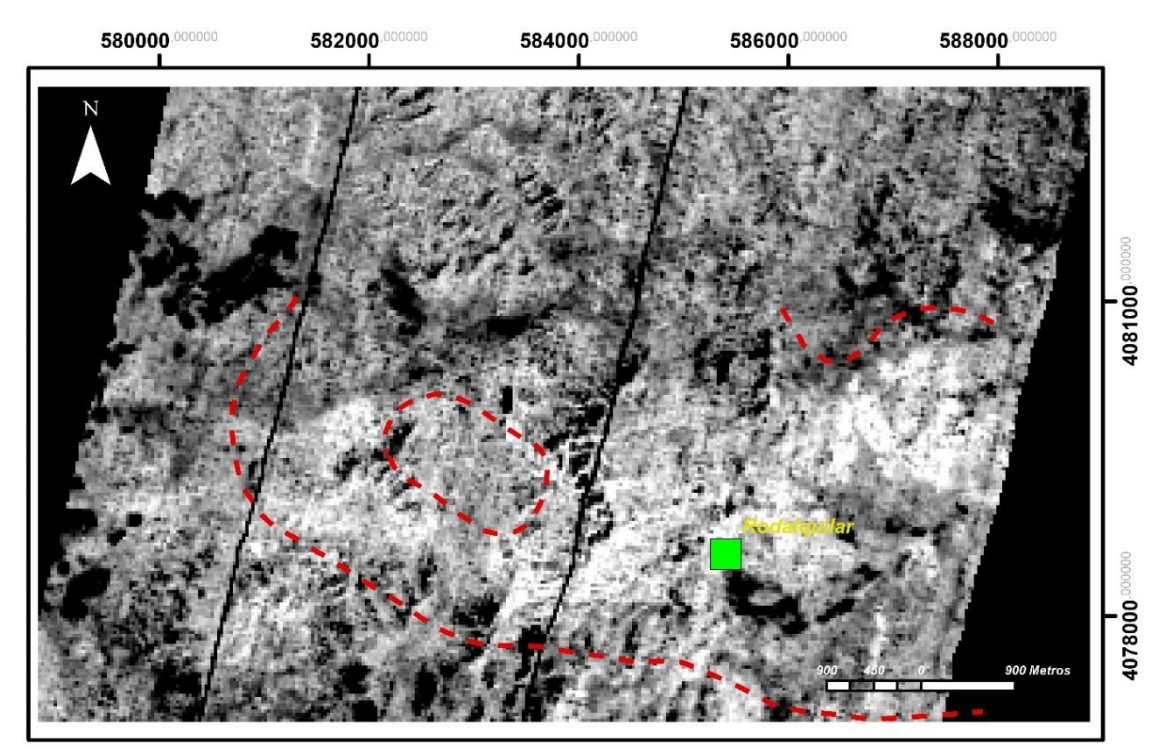

<span id="page-46-1"></span>*Figura 27. Composición en escala de grises donde el blanco es mayor correlación y el negro menor correlación para los resultados de mapeo para Goetita con SAM. Las líneas rojas discontinuas representan los márgenes de las calderas de Rodalquilar y La Lomilla. La mayor abundancia sigue un patrón lineal desde la parte exterior este de la caldera de La Lomilla aumentando notablemente en las proximidades de Los Tollos.*

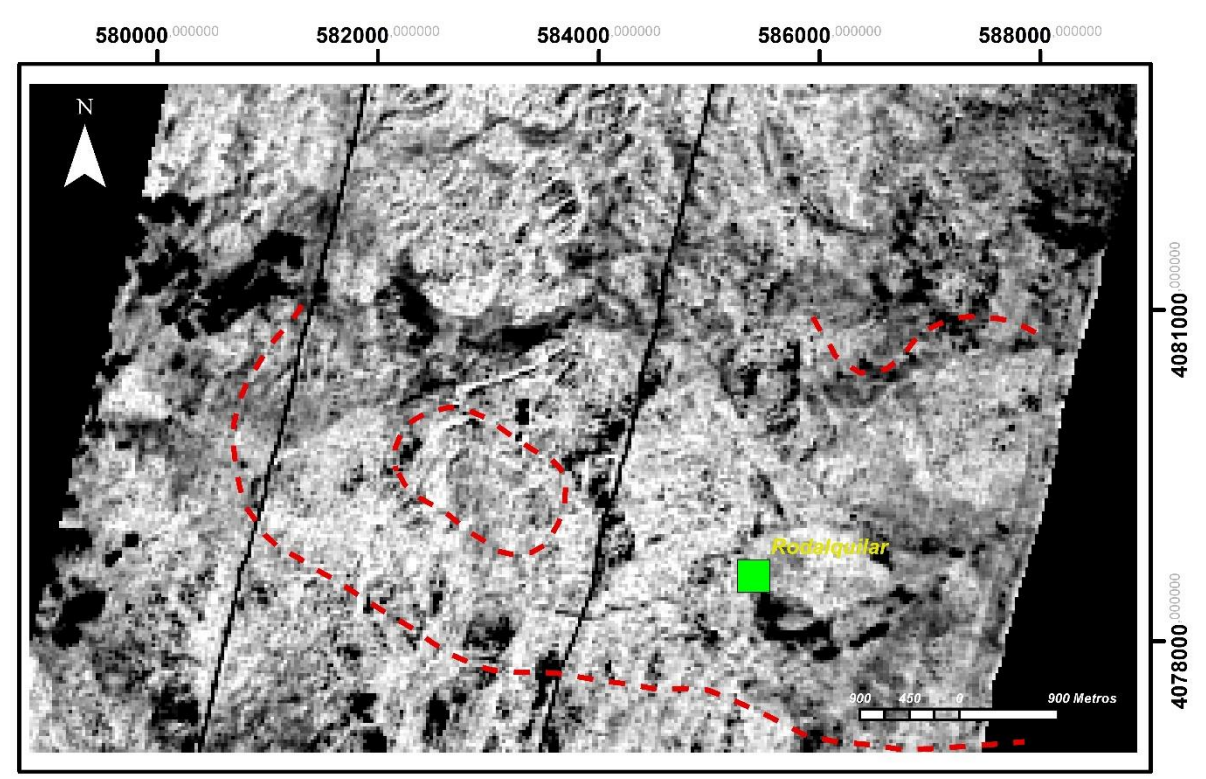

<span id="page-47-0"></span>*Figura 28. Composición en escala de grises donde el blanco es mayor correlación y el negro menor correlación para los resultados de mapeo para Hematita con SAM. Las líneas rojas discontinuas representan los márgenes de las calderas de Rodalquilar y La Lomilla. No muestra resaltantes concentraciones, siendo su distribución escasa.*

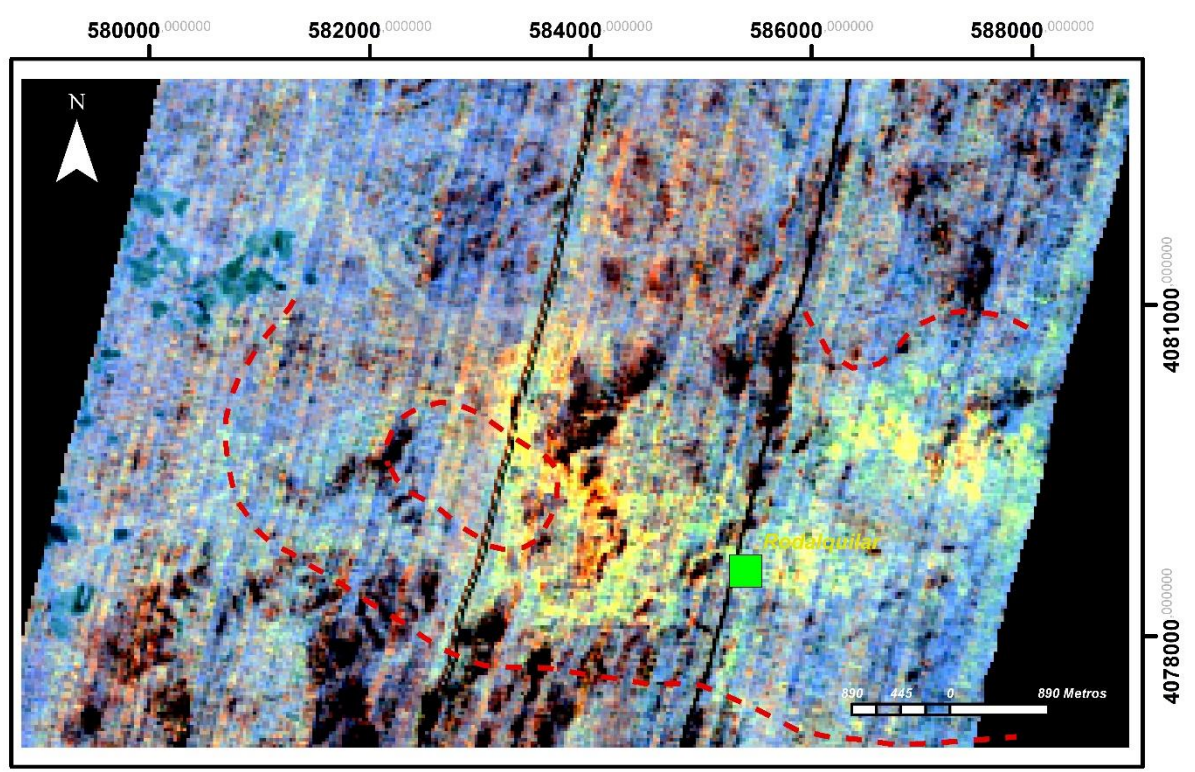

<span id="page-47-1"></span>*Figura 29. Composición en RGB (Alunita - Caolinita - Clorita) invertida\* para los resultados de mapeo con SAM. Las líneas rojas discontinuas representan los márgenes de las calderas de Rodalquilar y La Lomilla. En colores amarillos se resaltan las zonas detectadas con abundancia de Alunita y Caolinita.*

Al analizar la presencia de las especies minerales podemos evidenciar la correlación con los patrones de exploración típicos de yacimiento epitermales de alta temperatura, se comprueba que las especies de alunita (Figura 21), caolinita (Figura 22) y pirofilita (Figura 26) se concentran en similares ubicaciones, correspondiendo por lo tanto a la zona de argilización avanzada. En el caso de la esmectita (Figura 24) comparte una similar distribución con la caolinita (Figura 22) pero la primera presenta una huella más extensa marcando el límite de las zonas argilítica. Una consideración aparte corresponde a la distribución de clorita (Figura 23) y feldespato (Figura 25) ya que en ninguno de los dos casos alcanzan a presentar cúmulos de concentración como las especies de arcilla, su abundancia aumenta de forma lineal hacia las áreas exteriores de las calderas.

Menciones aparte son los óxidos, la goetita (Figura 22) tiene una huella bien marcada desde el borde este de la caldera de La Lomilla en dirección este a Los Tollos, por su parte la hematita (Figura 28) no acompaña dicha distribución, no alcanzando a mostrar patrones resaltables de abundancia.

La composición RGB inversa de alunita-caolinita-clorita (Figura 29) resalta de gran manera la distribución de las zonas de alteración argilítica en colores amarillos, mostrando pequeños sectores de tonalidad rojizas al este de la caldera de La Lomilla y en Los Tollos, lo que coincide con las áreas donde la alunita (Figura 21) presenta mayor abundancia. Estos sectores representarían la región de alteración argilítica avanzada.

El mapa de píxeles, como resultado de los límites angulares preestablecidos (Figura 30), exhibe una distribución concéntrica de las especies minerales. Por ejemplo, al este de la caldera de La Lomilla, se observa una notable acumulación de alunita, rodeada por

concentraciones de caolinita y pirofilita, formando un patrón concéntrico que gradualmente transita hacia esmectita, y en las zonas más externas de la caldera, hacia clorita y feldespatos. En Los Tollos, se observa un fenómeno similar, aunque con una acumulación de alunita menor, y una mayor presencia de esmectita rodeando las fases de caolinita y pirofilita. De esta manera, el mapa de píxeles nos brinda la capacidad de identificar dos centros de alteración principales: uno ubicado al borde este de la caldera de La Lomilla y otro en Los Tollos.

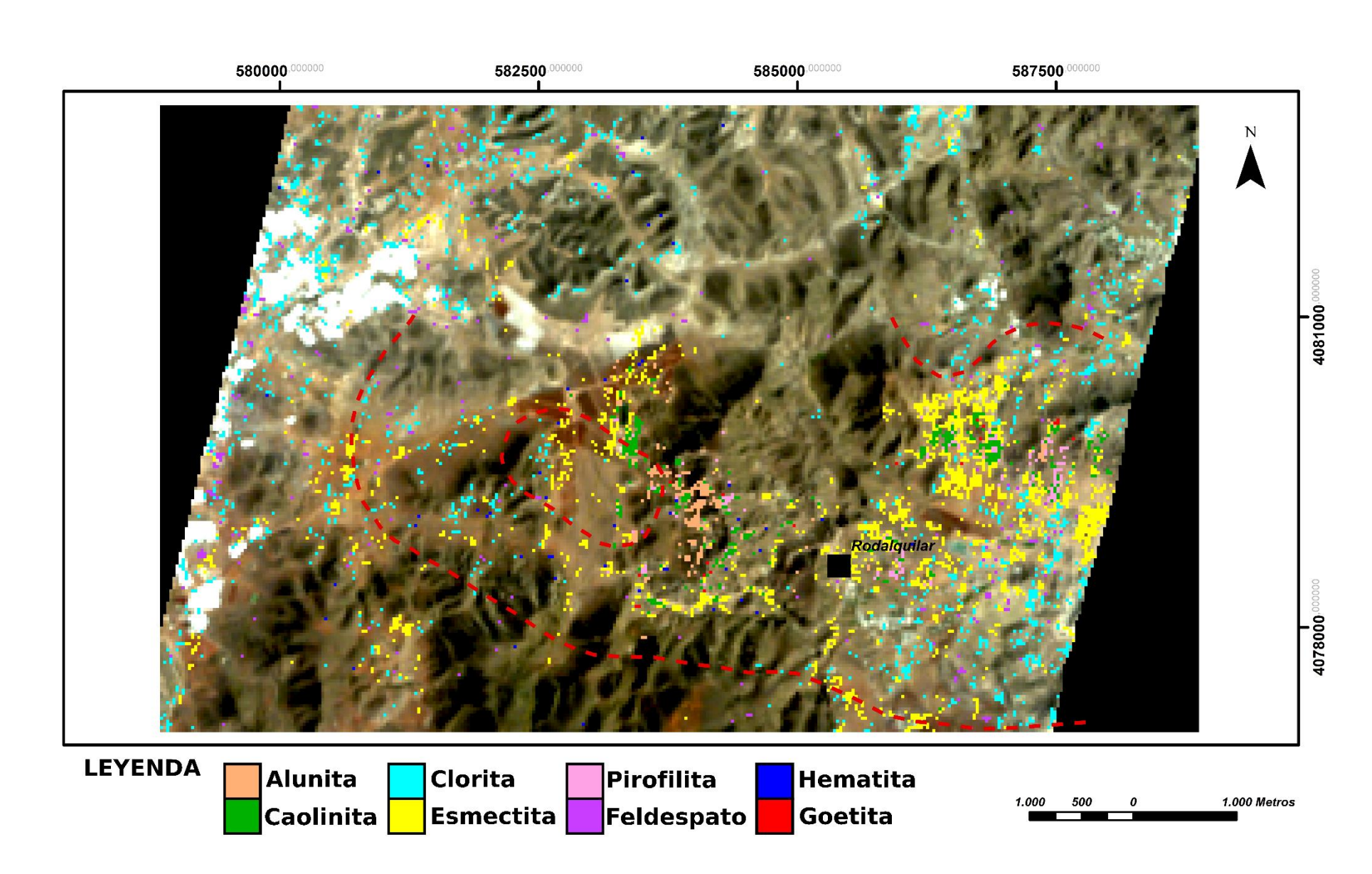

<span id="page-50-0"></span>*Figura 30. Mapa de minerales por pixeles empleando SAM. En rojo los límites de las calderas cartografiado por Arribas et al (1995).*

#### <span id="page-51-0"></span>**CAPITULO IV. Discusión de los resultados de la investigación**

Los dos métodos planteados para la obtención de endmembers son efectivos. los resultados comparativos respecto a las referencias muestran las absorciones en el rango espectral deseado (Figuras 13,14,19). Es importante destacar que las dos técnicas empleadas evidencian una discrepancia significativa cuando el espectro exhibe absorciones débiles o carece de ellas. Un ejemplo de esto se presenta en el espectro de feldespato (Figuras 13 y 19), que presenta una absorción discreta en el rango evaluado. Una solución a este problema sería estudiar los feldespatos en el rango espectral del TIR, entre los 8 μm y 12 μm, donde esta especie mineral presenta absorciones espectrales más distintivas (Figura 31). Esta misma estrategia puede aplicarse para caracterizar la abundancia de cuarzo (Figura 31), lo que permitiría detectar las áreas de alteración sílica.

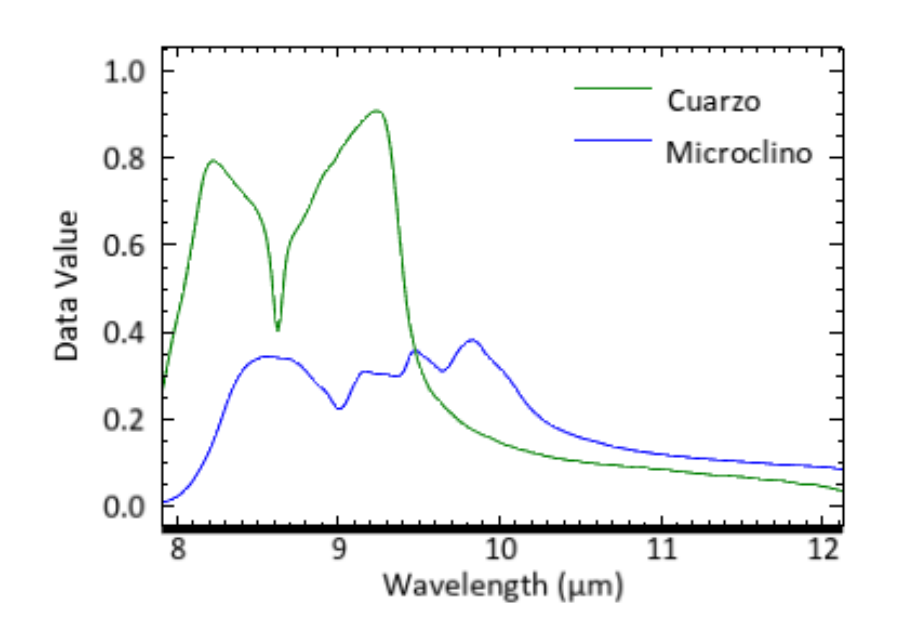

<span id="page-51-1"></span>*Figura 31. Especto de Cuarzo y Feldespato, en el rango espectral de 8 μm a 12 μm. Las absorciones en este rango espectral pueden caracterizarse mejor empleando el sensor ASTER.*

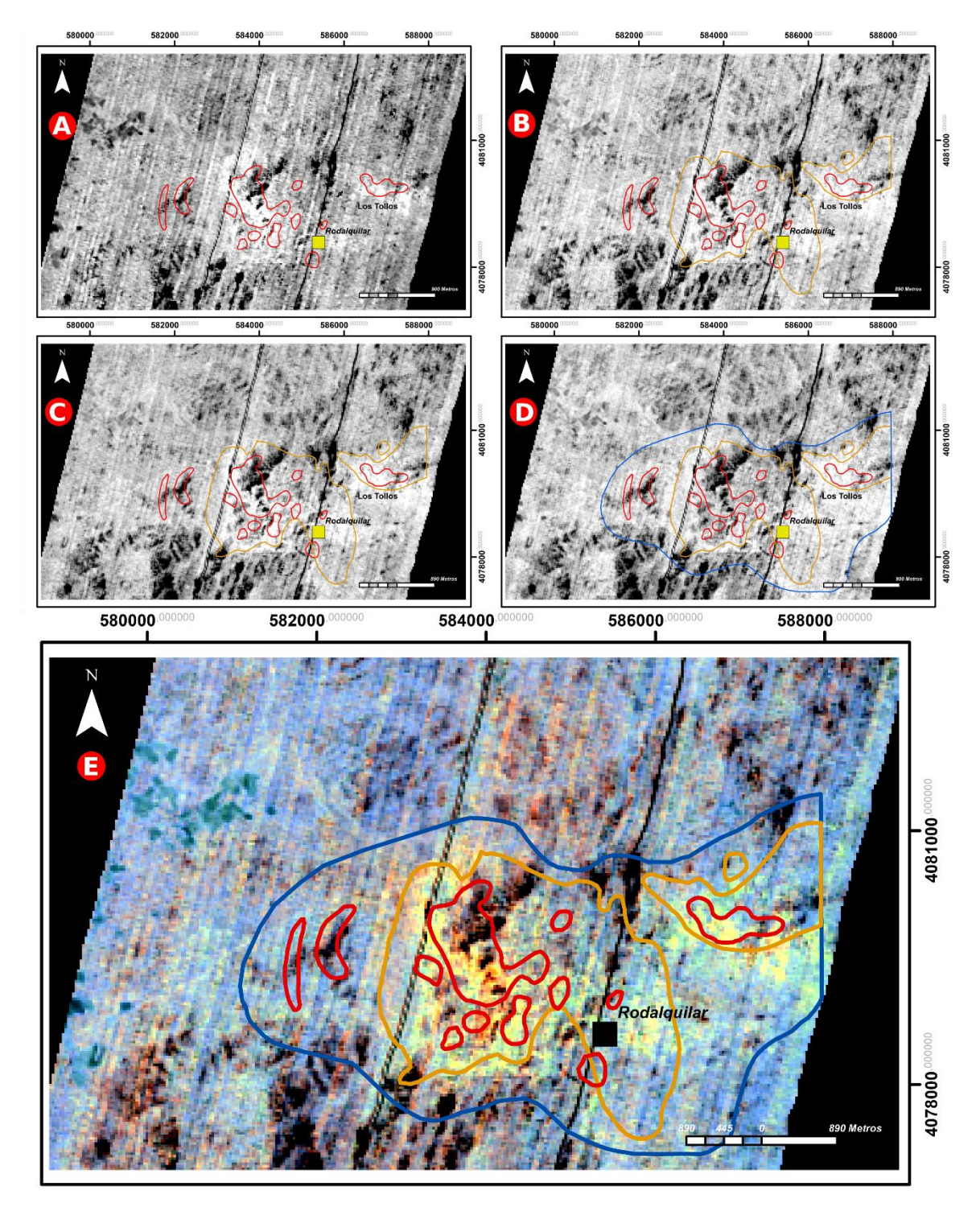

<span id="page-52-0"></span>*Figura 32.Correlación de los halos de alteración cartografiados por Arribas et al (1995), en color rojo halo de alteración argilitico avanzado, en color naranja halo de alteración argilitico intermedio y en azul halo de alteración propilitico. Se denota un crecimiento paulatino de la mancha de pixeles en colores más blancos. La imagen A corresponde con Alunita y muestra una alta correlación con los márgenes de alteración argilitico avanzado tanto en la Caldera de La Lomilla como en Los Tollos. La imagen B corresponde a Pirofilita y presenta el área con pixeles en colores blancos hacia el exterior de la zona de alteración argilítica avanzada adentrándose mayormente al área intermedia. La imagen C corresponde a caolinita y muestra una distribución generalmente similar a la pirofilita. La imagen D corresponde a esmectita y distribuye*  los pixeles blancos en dirección de los márgenes de la caldera de Rodalquilar, entre

*las áreas argilítica intermedia y propilítica. La imagen E es una composición RGB inversa de alunita-caolinita-clorita, que facilita observar las correlaciones, donde el color rojo corresponde a la abundancia de alunita, la misma tiene correspondencia con el halo de alteración argilítico avanzando más grande que se encuentra en el medio de la imagen y se ubica al borde este de la caldera de La Lomilla, hay algunos pequeños pixeles rojos en la zona de Los Tollos que tambien están delimitados por un halo de alteración argilitico avanzado; por su parte el color amarillo corresponde a la abundancia entre las fases alunita-caolinita, y denota correlación con los halos dos grandes halos argilítico intermedio.* 

Al evaluar los resultados comprobamos el crecimiento generalmente concéntrico de las zonas de alteración, lo que se correlaciona a la naturaleza propia del yacimiento. Otro rasgo para destacar es que se comprueba la capacidad de diagnóstico empleando la imagen hiperespectral no solo de las fases minerales principales, si no que incluso permite identificar fases secundarias, de esta forma en las áreas de alteración argilítica encontramos desde alunita hasta caolinita pasando por pirofilita (Figura 32), mientras la esmectita puede establecerse como la fase mineral que representa el límite entre la alteración agilítica y propilítica. Esta capacidad es relevante en contraposición al estudio con imágenes multiespectrales, que no permite diferenciar entre fases minerales con absorciones espectrales en rangos similares.

Los endmembers de óxidos examinadas en el rango espectral entre 0,72 μm a 1,3 μm, muestran que la presencia de goetita está relacionada al yacimiento epitermal, ya que la misma suele encontrarse acompañando a los minerales de alteración (Figura 27), principalmente en las zonas de alteración argilítica, producto principalmente de meteorización.

#### <span id="page-54-0"></span>**CONCLUSIONES**

El resultado obtenido con los diversos tratamientos sobre la imagen permite evidenciar una coherencia en el resultado final con el mapa de alteración de Arribas *et* al. (1995).

Se logra correlacionar las áreas de alteración identificadas, y al menos se alcanza a representar tres de los cuatro tipos de alteración reconocidos en superficie. Es decir que, como técnica de exploración, el análisis hiperespectral es un medio eficaz, siempre que se cuente con un conocimiento básico tanto del tipo de yacimiento a investigar como del uso de las herramientas de interpretación. Mención aparte es que el grado de representatividad de los espectros de referencia ha de ser lo más elevado posible y que la fase fundamental del análisis recae en la obtención de endmembers de forma correcta.

Es de destacar que se hace necesario conocer el comportamiento del lugar con los espectros de vegetación debido a que, en algunos casos, aunque la vegetación sea escaza, la presencia de esta puede interferir en las lecturas de las especies minerales, de forma que enmascarar la vegetación e incluso otras áreas que no correspondan a superficie geológica expuesta, permite refinar los resultados.

Emplear el análisis hiperespectral, combinado con imágenes que puedan captar el espectro del infrarrojo térmico (TIR) como las del sistema ASTER permitirían diagnosticar las áreas con alteración sílica, como algunos autores ya han comprobado (Bendini, 2019).

Con los resultados evidenciados, se confirma que la teledetección espacial empleando imágenes hiperespectrales es una herramienta optima como método de exploración minera en depósitos epitermales. Además, su uso permite en contraposición a las multiespectrales diferenciar entre fases minerales individuales. Otro rasgo que nos confirma el estudio es que, aunque las firmas espectrales de alunita y caolinita son similares, con la eficiente obtención de endmember empleando imágenes hiperespectrales se corrobora que ambas coexisten en el área argilítica del yacimiento epitermal de Rodalquilar.

#### <span id="page-56-0"></span>**Bibliografía**

- Aguilar, H., Mora, R., & Vargas, C. (2014). Atmospheric correction methodology for aster, rapideye, spot 2 and landsat 8 images with envi flaash module software. *Revista Geográfica de América Central. Nº 53*, 39-59.
- Arribas, A. (1993). *Mapa geológico del distrito minero de Rodalquilar, Almería.* Madrid: IGME.
- Arribas, A., Cunningham, C., Rytuba, J., Rye, R., Kelly, W., Podwysocki, M., . . . Tosdal, R. (1995). Geology, geochronology, fluid inclusions, and isotope geochemistry of the Rodalquilar gold alunite deposit,Spain. *Economic Geology 90*, 795-822.
- Baghdadi, N., Mallet, C., & Zribi, M. (2020). *QGIS y sus aplicaciones en agua y en gestión del riesgo.* Francia: ISTE Group.
- Barry, P. (2001). *EO-1/ Hyperion Science Data User's Guide.* California: TRW Space, Defense & Information Systems.
- Bendini, E. (2005). *Mapping Mineralogy in the rodalquilar caldera, Spain with airborne imaging spectrometer data using spectral information divergence and multiple endmember spectral mixture models.* Enschede, Países Bajos: International institute for geo-information science and earth observation.
- Bendini, E. (2019). Application of WorldView-3 imagery and ASTER TIR data to map alteration minerals associated with the Rodalquilar golddeposits, southeast Spain. *Advances in Space Research*, Vol 63. 3346-3357.
- Boardman J.W., a. K. (1995). Mapping target signatures via partial unmixing of AVIRIS data. . *Summaries, Fifth JPL airbone Earth Science Workshop.*, JPL Publications 95-1, v.1, p.23-26.
- Boardman, J. W., & Kruse, F. (1994). Automated spectral analysis: a geological example using AVIRIS data, north Grapevine Mountains, Nevada: in Proceedings, ERIM Tenth Thematic Conference on Geologic Remote Sensing,. Ann Arbor: Environmental Research Institute of Michigan.
- Castillo, O. (2012). *Aplicación espectral y topológica en el procesa-miento de imágenes satelitales (Tesis de Maestría).* Manizales, Colombia: Universidad Nacional de Colombia.
- Crosta, A., Souza, C., Azevedo, F., & Brodie, C. (2003). Targeting key alteration minerals in epithermal deposits in Patagonia, Argentina, Using ASTER imagery and principal component analysis. *International Journal of Remote Sensing*, 4233-4240.
- Datt, B., McVicar, T., Van Niel, T., B. Jupp, D., IEEE, & Pearlman, J. (2003). Preprocessing EO-1 Hyperion Hyperspectral Data to Support the Application of Agricultural Indexes. *IEEE Transactions on Geoscience and Remote Sensing* , vol 41. No 6.1 pp246-1259.
- Di Battistini, G., Toscani, L., Iaccarino, S., & Villa, I. (1987). K/Ar ages and the geological setting of calcalkaline volcanic rocks from Sierra de Gata, SE Spain. *Neues Jahrbuch für Mineralogie, Monatshefte 8*, 369-383.
- Díaz, K. (2012). *Análisis de los sistemas landsat etm+ y terra aster como método de prospección de yacimientos epitermales. El caso del depósito aurífero de Rodalquilar, Almería.* Huelva: Universidad Internacional de Andalucia.
- Du, H. C.-I. (2004). New Hyperspectral Discrimination Measure for Spectral Characterization. *Optical Engineering*, vol 43, No. 8, pp. 1777-1786.
- Du, Q., Fowler, J. E., & and Zhu, W. (2009). On the impact of atmospheric correction on lossy compression of multispectral and hyperspectral imagery. *Geoscience and Remote Sensing, IEEE Transactions on*, 47(1):130–132.
- Elachi, C. (1987). Introduction to the physics and techniques of remote sensing. Wiley y Sons.
- Elvidge, C. D. (1990). Visible and near infrared reflectance characteristics of dry plant materials. *International Journal of Remote Sensing*, V. 11, No. 10, P.1775-1795.
- Goetz, A., Rock, B., & Rowan, L. (1983). Remote sensing for exploration: an overview. *Economic Geology*, 78, nº 4: 573-590.
- Green, A. A., Berman, M., Switzer, P., & and Craig, M. D. (1988). A transformation for ordering multispectral data in terms of image quality with implications for noise removal. *Geoscience and Remote Sensing, v. 26, no. 1*, p. 65-74.
- Hedenquist, J. &. ((1996)). Epithermal gold deposits: Styles, characteristics, and exploration. *The society of Resource Geology*.
- Hernández, O. (2005). Historia general de las explotaciones de oro. *Bocamina 15*, 18-46.
- Hernández, O. (2016). El cierre de las minas de oro de Rodalquilar (1966): auge y declive de la Planta Denver. *De Re Metallica*, 26: 9-17.
- Hunt G.R., Y. S. (1970). Visible and near-infared spectra of minerals and rocks, I. Silicate minerals. *Modern Geology*, 1: 283-300.
- *Hyperspectral Analysis SAM and SFF Tutorial (Using ENVI) | Exelis VIS Docs Center.* (2015). Obtenido de http://www.exelisvis.com/docs/WholePixel\_Hyperspectral\_Analysis\_Tutorial.html
- Kruse, F. A. (2004). *Comparison of ATREM, ACORN, and FLAASH atmos-pheric corrections using lowaltitude AVIRIS data of Boulder, CO.*
- Kruse, F. A., Lefkoff, A. B., Boardman, J. B., Heidebrecht, K. B., Shapiro, A. T., Barloon, P. J., & Goetz., a. A. (1993). The Spectral Image Processing System (SIPS) - Interactive Visualization and Analysis of Imaging spectrometer Data. *Remote Sensing of Environment*, Vol. 44, pp. 145-163.
- Mielke, C., Rogass, C., Boesche, N., Segl, K., & Altenberger, U. E. (2016). Automated Hyperspectral Mineral Identification for the German EnMAP Space Mission. *Remote Sens*, 8, 127.
- Morales, S. (s.f.). *UGR*. Obtenido de https://www.ugr.es/~minechil/apartado14.htm
- Murphy, R. y. (1994). The effects of vegetation on the ability to map soils using imaging spectrometer data. *International Journal of Remote Sensing*, 63-86.
- Oyarzún Muñoz, J. (2021). *Principios de geología y exploración minera.* Chile: Editorial Universidad de La Serena.
- Oyarzun, R., & Cubas, P. (2021). *Rocas volcánicas, minas de oro y plantas tenaces: Un paseo por la Caldera de Rodalquilar\* (Almería, España).* Obtenido de aulados: https://www.aulados.net/Ciencia\_Sociedad/Paseos\_Historia\_Natural/Rodalquilar\_vulcanism o\_plantas.pdf
- Pérez, C., & Muñoz, L. (2006). *Teledetección - Nociones y Aplicaciones.* Ávila: Carlos Pérez Gutiérrez, Ángel Luis Muñoz Nieto (3a.).

Robb, L. (2005). Introduction to Ore-forming processes. Malden, USA: Blackwell Science.

- Ruiz F, L. A. (2013). *Análisis de componentes principales. Aplicaciones en teledetección.* Valencia: Universidad Politecnica de Valencia.
- Van der Meer, F. (2006). Indicator kriging applied to absorption band analysis in hyperspectral imagery: a case study from the Rodalquilar epithermal gold mining area, SE Spain. *International journal of applied earth observation and geoinformation*, 61-72.
- Vargas, C. (2013). Identificación de depósitos utilizando el sensor aster. *Geología Colombiana*, Vol 38. PP 149-157.